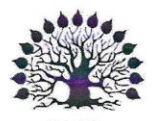

#### 1920 МИНИСТЕРСТВО НАУКИ И ВЫСШЕГО ОБРАЗОВАНИЯ РОССИЙСКОЙ ФЕДЕРАЦИИ Федеральное государственное бюджетное образовательное учреждение высшего образования «Кубанский государственный университет»

Институт среднего профессионального образования

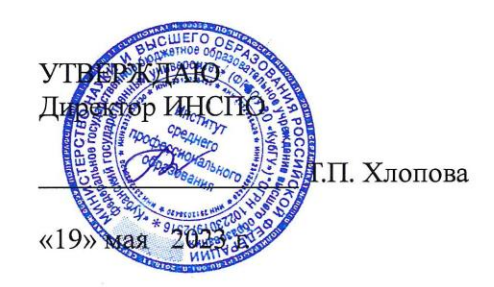

#### Рабочая программа дисциплины

ЕН.02 Информатика и информационно-коммуникационные технологии в профессиональной деятельности

44.02.03 Педагогика дополнительного образования

Краснодар 2023

Рабочая программа учебной дисциплины ЕН 02. Информатика и профессиональной информационно-коммуникационные технологии  $\, {\bf B}$ разработана государственного основе Федерального деятельности на образовательного стандарта (далее - ФГОС) по специальности среднего 44.02.03Педагогика образования (далее  $C<sub>II</sub>O$ профессионального дополнительного образования, утвержденного приказом Минобрнауки РФ от 13 августа 2014 г. № 998 (зарегистрирован в Минюсте России 25 августа 2014г.  $N_2$  33825)

Дисциплина - ЕН 02. Информатика и информационно-коммуникационные технологии в профессиональной деятельности

Форма обучения - очная

Учебный год 2023\2024 2 курс всего 112 часов, в том числе: лекции практические занятия самостоятельные занятия консультации форма итогового контроля

4 семестр 38 часов 38 часов  $30$  yaca 6 часов 4 семестр - экзамен

Составитель: преподаватель

TRACK Бакуменко Е.С.

предметно-цикловой лисциплин комиссии Утверждена заседании на педагогических специальностей

№ 10 от «18» мая 2023 г.

Председателе предметно-цикловой комиссии: Гучетль А.Ш.

Рецензенты:

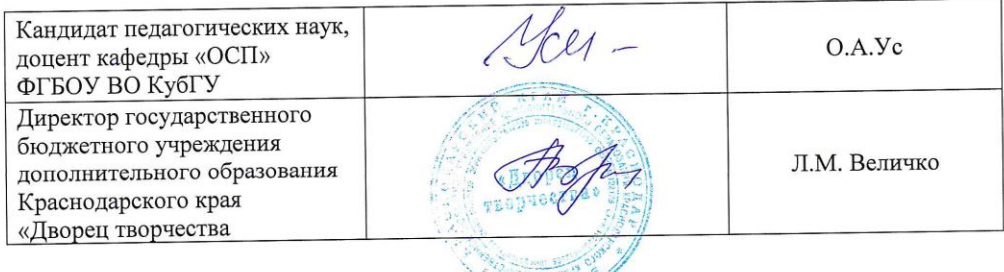

COOCH

#### ЛИСТ

согласования рабочей программы дисциплины

ЕН.02 Информатика и информационно-коммуникационные технологии в профессиональной деятельности

Специальность среднего профессионального образования

44.02.03 Педагогика дополнительного образования

Зам. директора ИНСПО Е.И. Рыбалко подпись «12» мая 2023 г.

Директор научной библиотеки КубГУ  $\mu$ <sub>z</sub> $\mu$  - M.A. Xyade полпиеь

> $\sqrt{1-\frac{1}{2}}$  $\frac{1}{2}$

«11» мая 2023 г.

ответственное за установку и эксплуатацию Лицо, информационного обеспечения образовательной программы

И.В. Милюк

программно-

подпись

«10 мая 2023 г.

 $\overline{3}$ 

#### **СОДЕРЖАНИЕ**

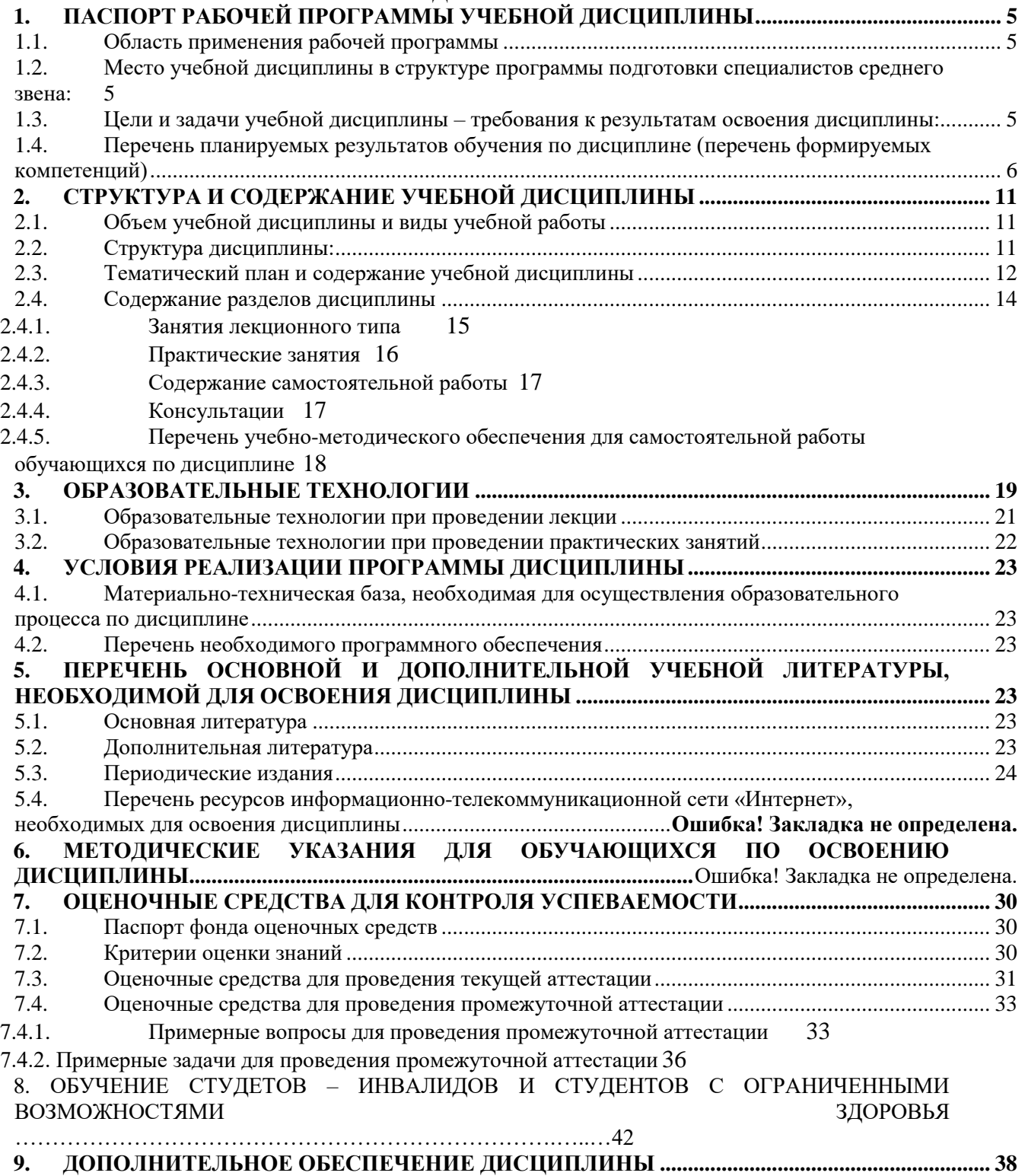

# <span id="page-4-0"></span>ПАСПОРТ РАБОЧЕЙ ПРОГРАММЫ УЧЕБНОЙ ДИСЦИПЛИНЫ

#### **ЕН.02«Информатика и информационно – коммуникационные**

### **технологии в профессиональной деятельности»**

#### **1.1. Область применения рабочей программы**

<span id="page-4-1"></span>Рабочая программа учебной дисциплины ЕН.02 Информатика и информационнокоммуникационные технологии в профессиональной деятельности является частью общеобразовательной подготовки специалистов среднего звена в соответствии с ФГОС СПО по специальности 44.02.03 «Педагогика дополнительного образования».

### <span id="page-4-2"></span>**1.2. Место учебной дисциплины в структуре программы подготовки специалистов среднего звена:**

Учебная дисциплина ЕН.02 Информатика и информационно-коммуникационные технологии в профессиональной деятельности относится к Математическому и общему естественнонаучному циклу.

# <span id="page-4-3"></span>**1.3. Цели и задачи учебной дисциплины – требования к результатам освоения дисциплины:**

*Цель* дисциплины: формирование у обучаемых системы знаний, умений и навыков в области использования средств информационных и коммуникационных технологий (ИКТ) как базы для развития профессиональных компетенций.

*Задачи* дисциплины.

1. Формирование системы базовых знаний, отражающих вклад информационных технологий в формирование современной научной картины мира, роль информационных процессов в обществе.

2. Развитие познавательных интересов, интеллектуальных и творческих способностей путем освоения и использования методов информатики и средств ИКТ при изучении различных учебных предметов;

3. Воспитание ответственного отношения к соблюдению этических и правовых норм информационной деятельности;

4. Приобретение опыта использования информационных технологий в индивидуальной и коллективной учебной и познавательной, в том числе профессиональной деятельности.

5. Стимулирование самостоятельной работы по освоению содержания дисциплины и формированию необходимых компетенций.

В результате изучения обязательной части учебного цикла обучающийся должен: уметь:

- соблюдать правила техники безопасности и гигиенические рекомендации при использовании средств информационно-коммуникационных технологий (далее - ИКТ) в профессиональной деятельности;
- создавать, редактировать, оформлять, сохранять, передавать информационные объекты различного типа с помощью современных информационных технологий для обеспечения образовательного процесса;
- осуществлять отбор обучающих программ в соответствии с возрастом и уровнем психического развития обучающихся/воспитанников;
- использовать сервисы и информационные ресурсы информационнотелекоммуникационной сети "Интернет" (далее - сеть Интернет) в профессиональной деятельности; знать:
- правила техники безопасности и гигиенические требования при использовании средств ИКТ в образовательном процессе;
- основные технологии создания, редактирования, оформления, сохранения, передачи и поиска информационных объектов различного типа (текстовых, графических, числовых и тому подобных) с помощью современных программных средств;
- возможности использования ресурсов сети Интернет для совершенствования профессиональной деятельности, профессионального и личностного развития;
- аппаратное и программное обеспечение персонального компьютера, применяемое в профессиональной деятельности.

Количество часов на освоение программы учебной дисциплины: максимальной учебной нагрузки учащийся 106 часов, в том числе:

- обязательной аудиторной учебной нагрузки обучающегося 76 часов;
- самостоятельной работы учащийся 24 часа;
- консультации 6 часов.

# **1.4. Перечень планируемых результатов обучения по дисциплине (перечень формируемых компетенций)**

<span id="page-5-0"></span>Педагог дополнительного образования должен обладать общими компетенциями, включающими в себя способность:

OK 1. Понимать сущность и социальную значимость своей будущей профессии, проявлять к ней устойчивый интерес

ОК 2. Организовывать собственную деятельность, определять методы решения профессиональных задач, оценивать их эффективность и качество.

ОК 3. Оценивать риски и принимать решения в нестандартных ситуациях.

ОК 4. Осуществлять поиск, анализ и оценку информации, необходимой для постановки и решения профессиональных задач, профессионального и личностного развития.

ОК 5. Использовать информационно-коммуникационные технологии для совершенствования профессиональной деятельности.

ОК 6. Работать в коллективе и команде, взаимодействовать с руководством, коллегами и социальными партнерами.

ОК 7 Ставить цели, мотивировать деятельность обучающихся (воспитанников), организовывать и контролировать их работу с принятием на себя ответственности за качество образовательного процесса.

ОК 8 Самостоятельно определять задачи профессионального и личностного развития, заниматься самообразованием, осознанно планировать повышение квалификации.

ОК 9 Осуществлять профессиональную деятельность в условиях обновления ее целей, содержания, смены технологий.

ПК 1.1. Определять цели и задачи, планировать занятия.

ПК1.6 Оформлять документацию, обеспечивающую образовательный процесс.

ПК 2.2. Организовывать и проводить досуговые мероприятия.

ПК 2.5. Оформлять документацию, обеспечивающую организацию досуговых мероприятий.

ПК 3.1. Разрабатывать методические материалы (рабочие программы, учебнотематические планы) на основе примерных с учетом области деятельности, особенностей возраста, группы и отдельных занимающихся.

ПК 3.2. Создавать в кабинете (мастерской, лаборатории) предметно-развивающую среду.

ПК 3.3. Систематизировать и оценивать педагогический опыт и образовательные технологии в области дополнительного образования на основе изучения профессиональной литературы, самоанализа и анализа деятельности других педагогов.

ПК 3.4. Оформлять педагогические разработки в виде отчетов, рефератов, выступлений.

ПК 3.5. Участвовать в исследовательской и проектной деятельности в области дополнительного образования детей.

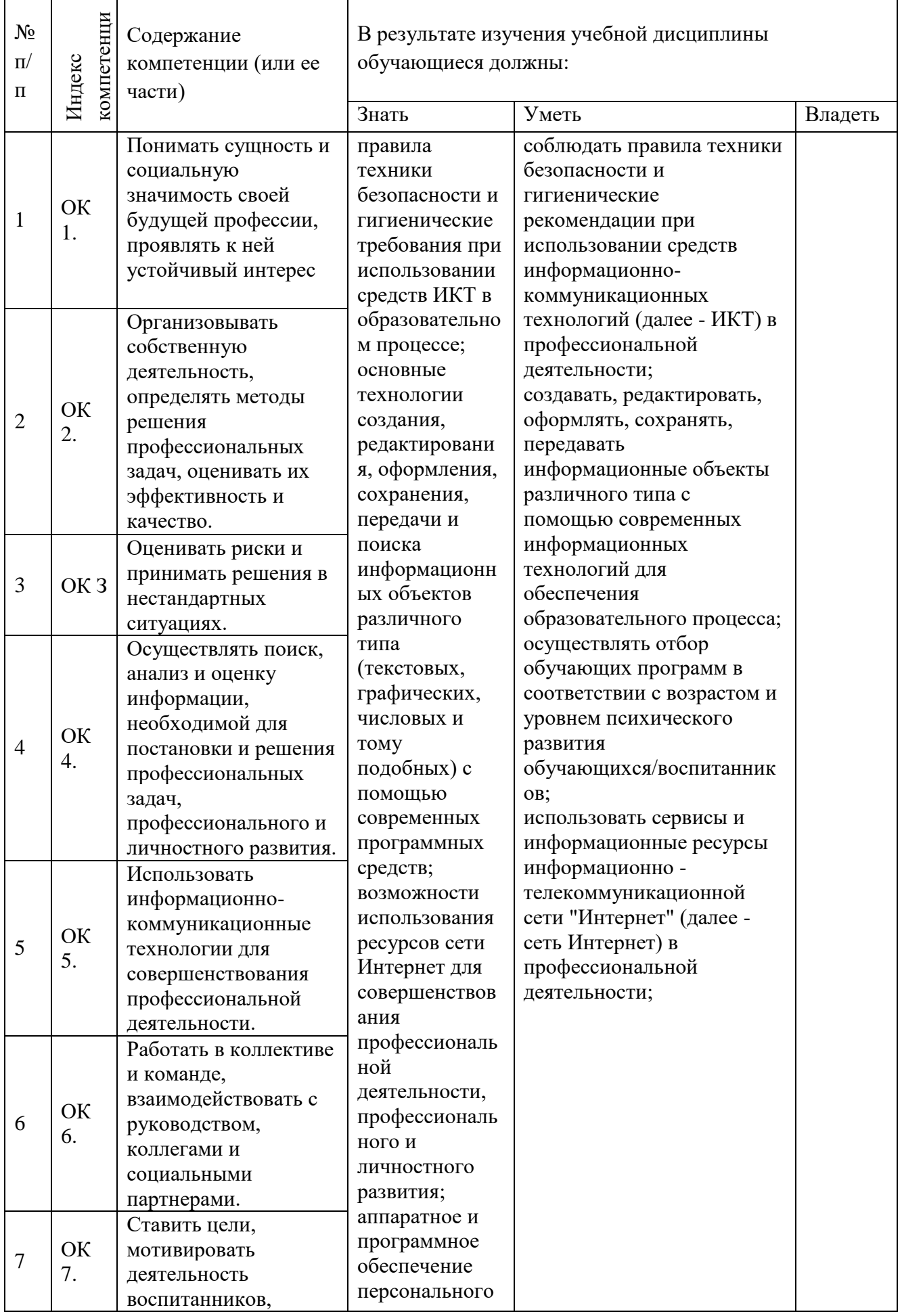

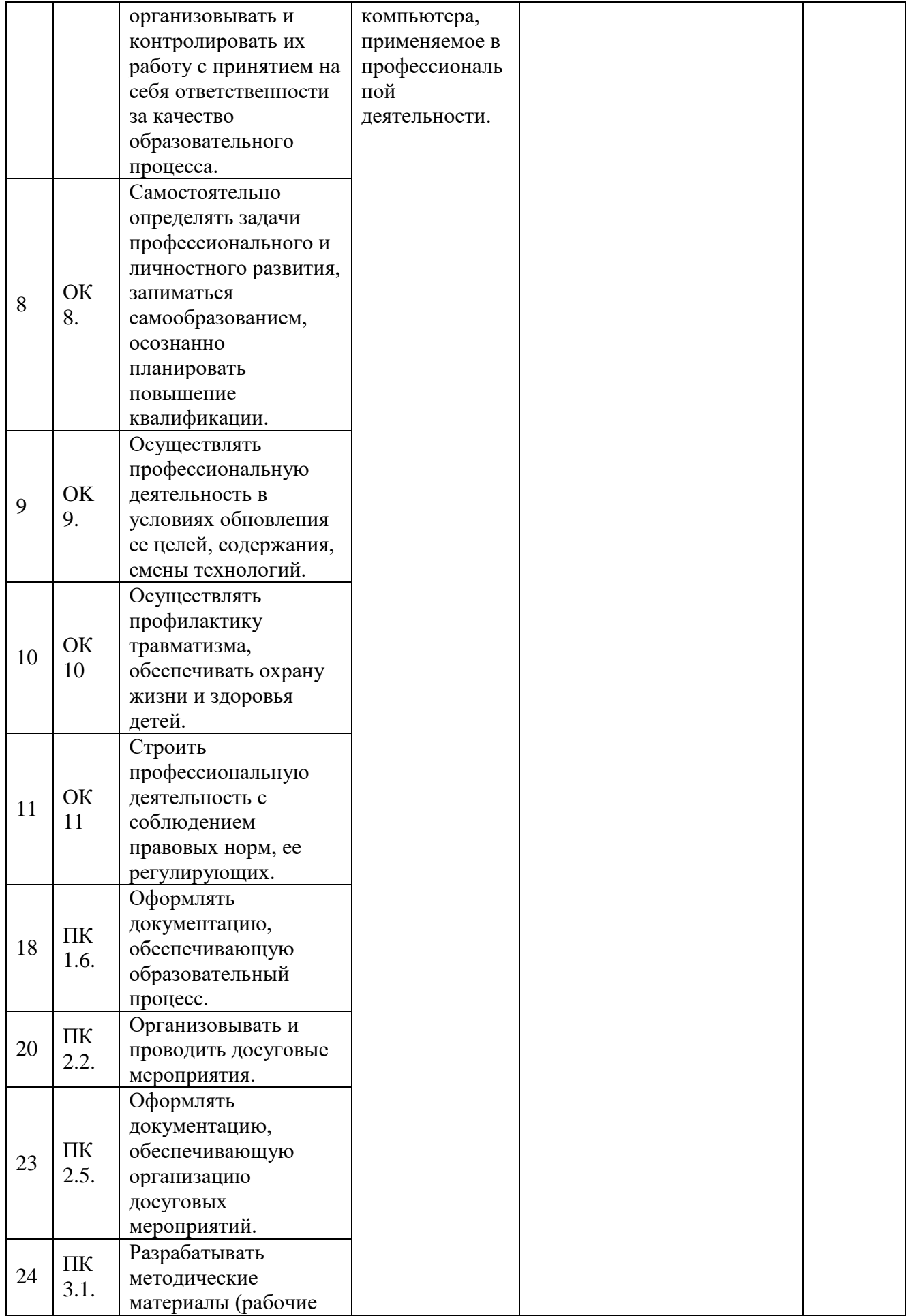

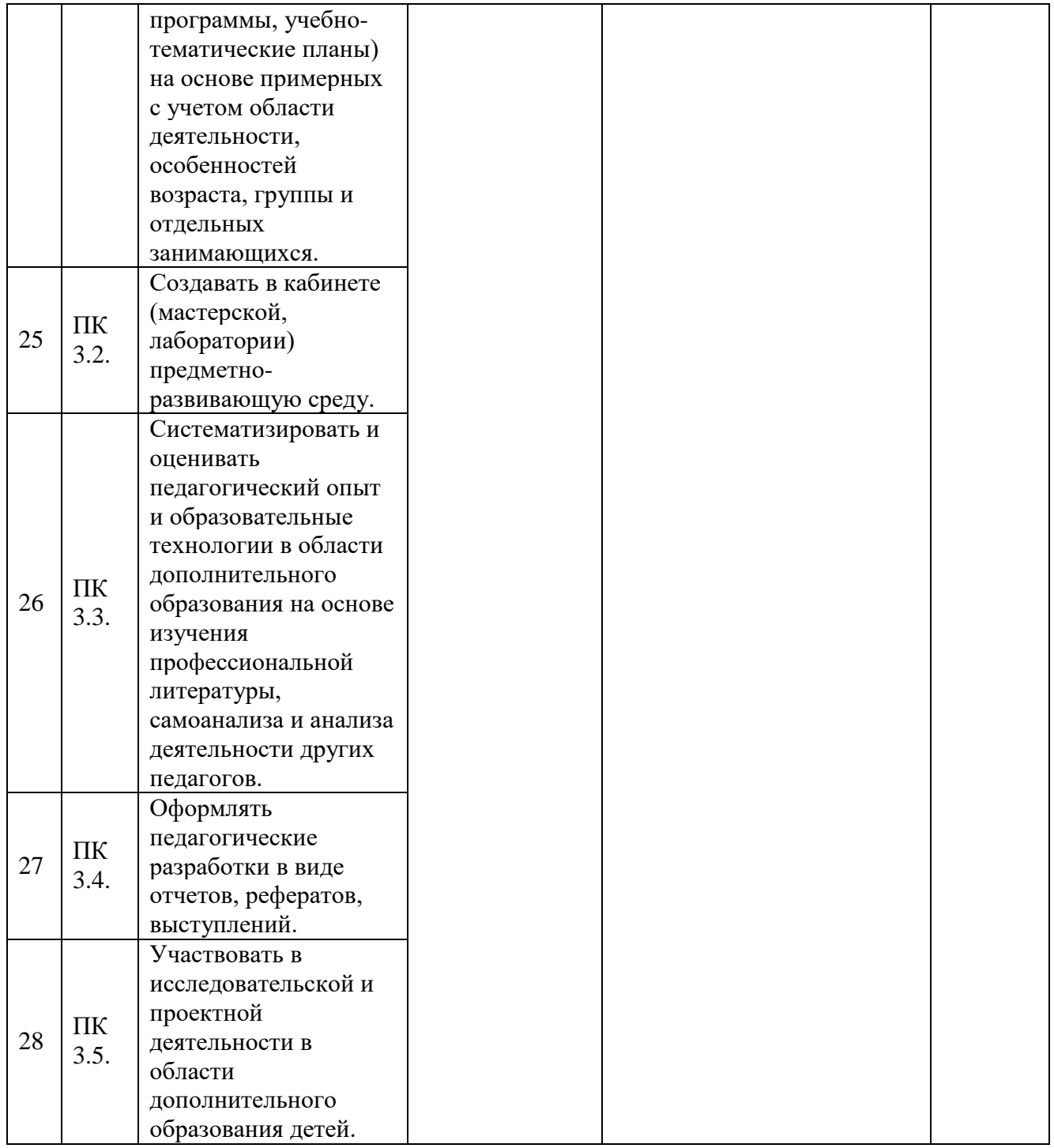

# <span id="page-10-0"></span>**2. СТРУКТУРА И СОДЕРЖАНИЕ УЧЕБНОЙ ДИСЦИПЛИНЫ**

### **2.1. Объем учебной дисциплины и виды учебной работы**

<span id="page-10-1"></span>Общая трудоемкость дисциплины составляет 106 часов, она рассчитана на изучение в течение одного семестра, включает лекционные, практические и самостоятельную работу учащихся.

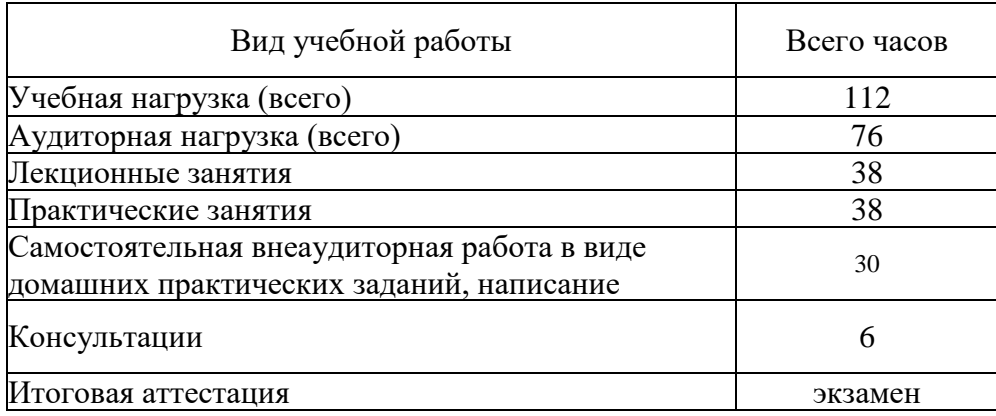

### **2.2. Структура дисциплины:**

<span id="page-10-2"></span>Основу рабочей программы составляет содержание, согласованное с требованиями федерального государственного образовательного стандарта среднего профессионального образования.

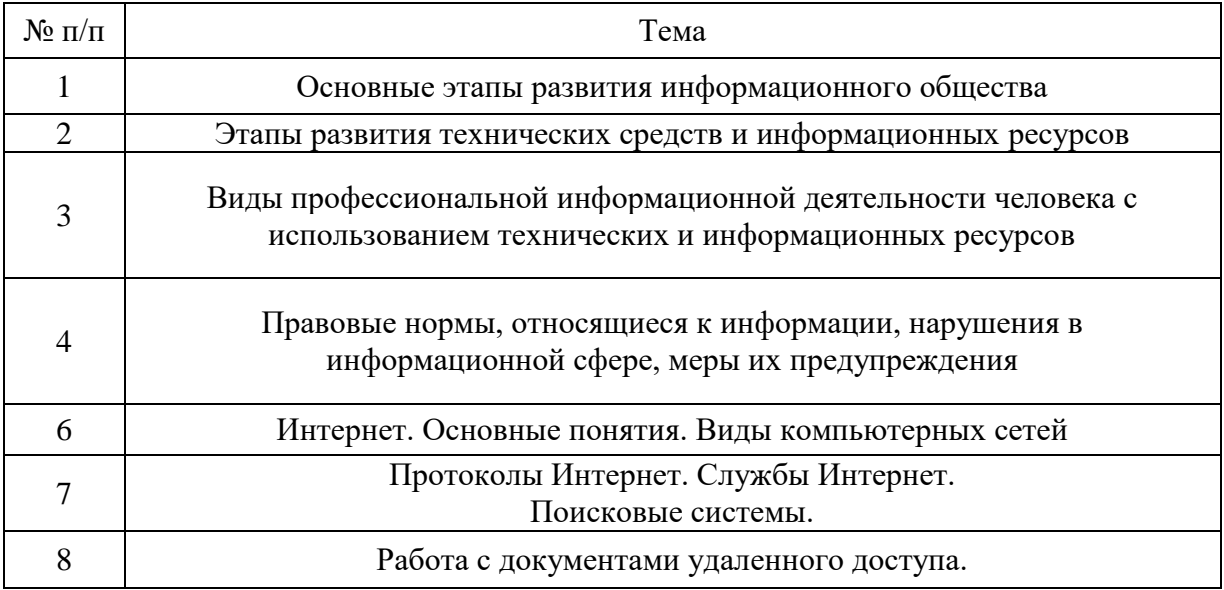

# **2.3. Тематический план и содержание учебной дисциплины**

<span id="page-11-0"></span>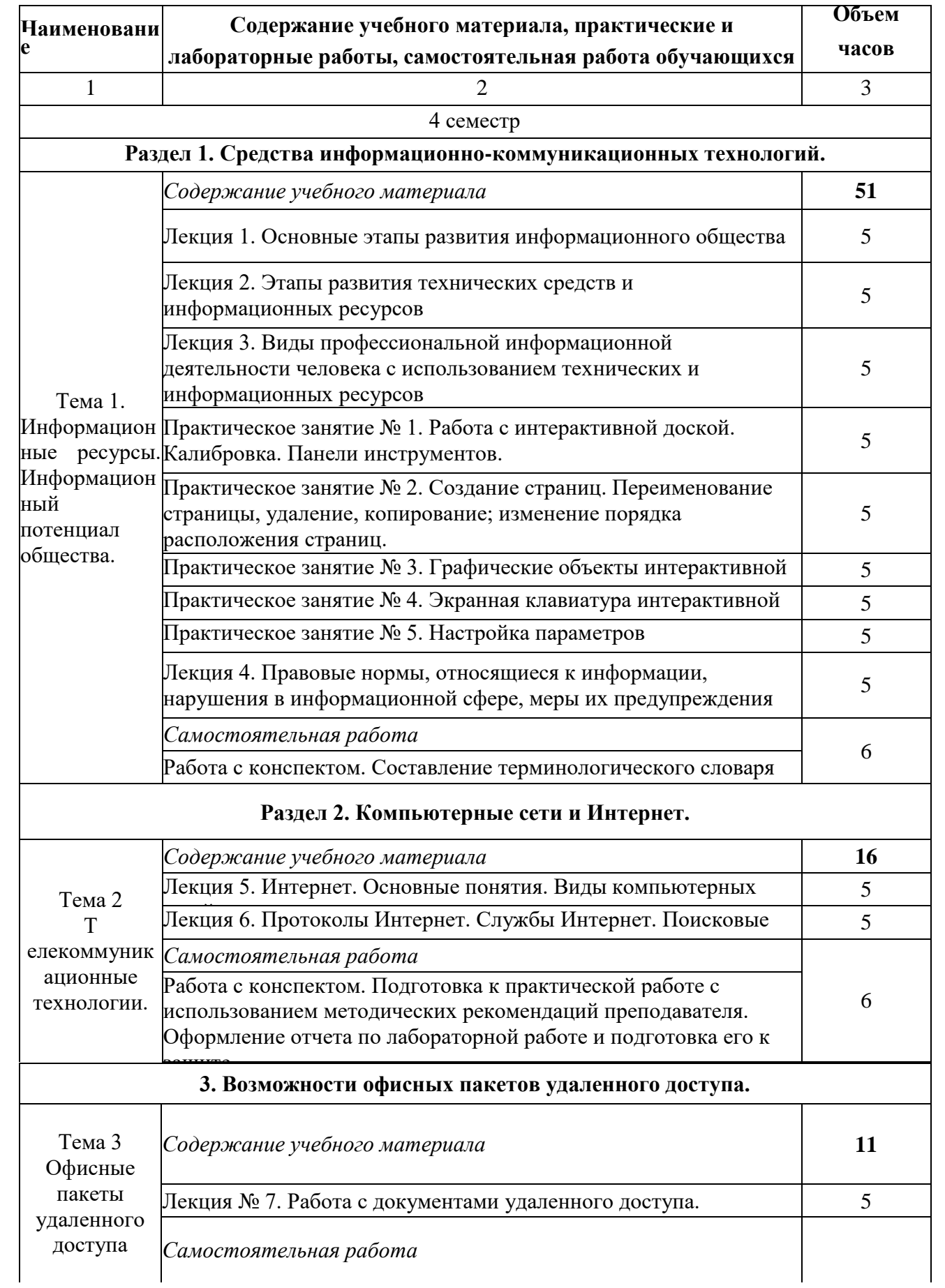

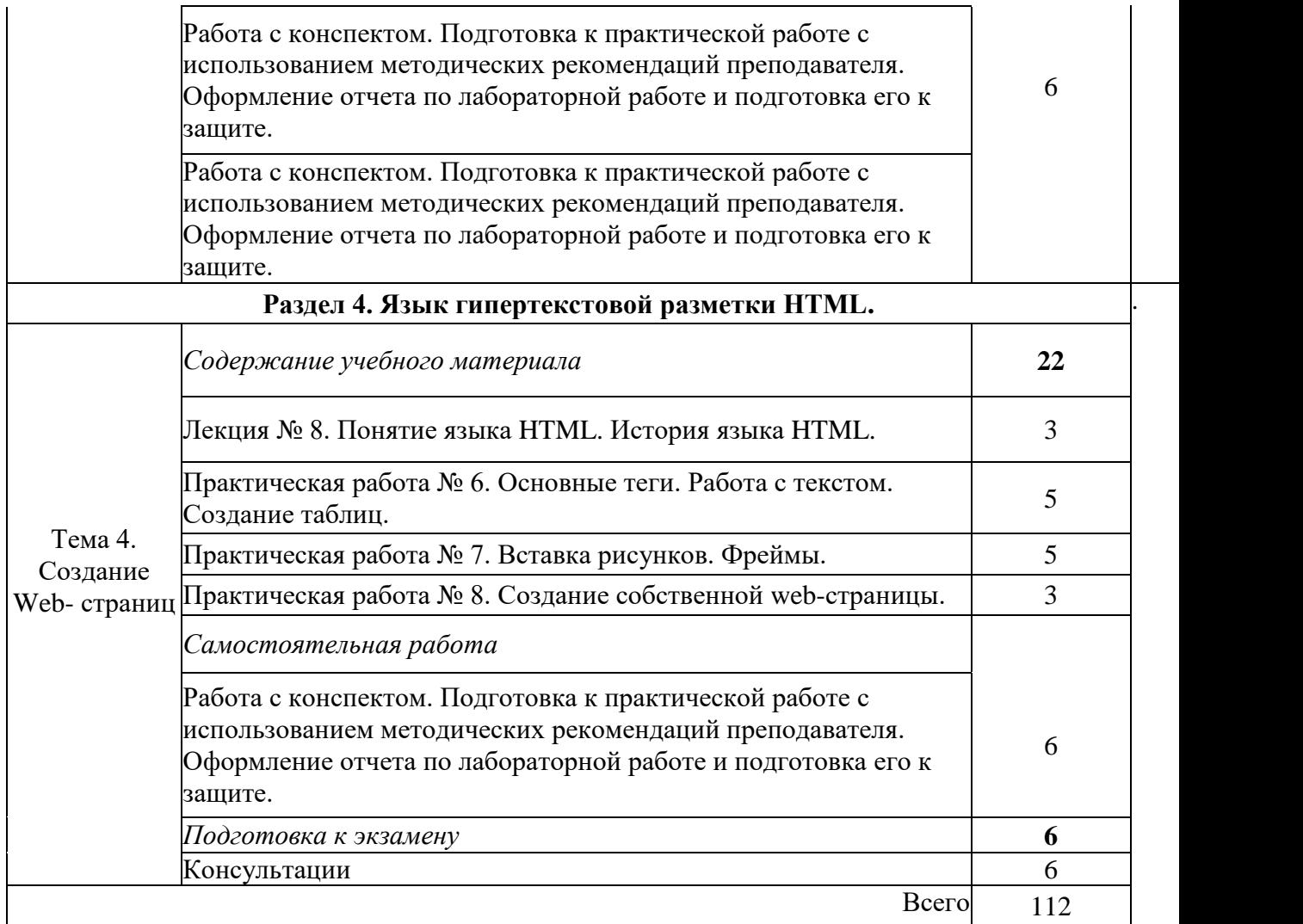

Содержание каждой темы включает теоретический и практико-ориентированный материал, реализуемый в форме практикумов с использованием средств ИКТ.

При освоении программы у обучающихся формируется информационнокоммуникационная компетентность - знания, умения и навыки по информатике, необходимые для изучения других общеобразовательных предметов, для их использования в ходе изучения специальных дисциплин профессионального цикла, в практической деятельности и повседневной жизни.

Выполнение практикумов обеспечивает формирование у обучающихся умений самостоятельно и избирательно применять различные средства ИКТ, включая дополнительное цифровое оборудование (принтеры, графические планшеты, цифровые камеры, сканеры и др.), пользоваться комплексными способами представления и обработки информации, а также изучить возможности использования ИКТ для профессионального роста.

# **2.4. Содержание разделов дисциплины**

<span id="page-13-0"></span>Содержание разделов:

- Средства информационно-коммуникационных технологий.
- Компьютерные сети и Интернет.
- Возможности офисных пакетов удаленного доступа.
- Работа с языком HTML.

<span id="page-14-0"></span>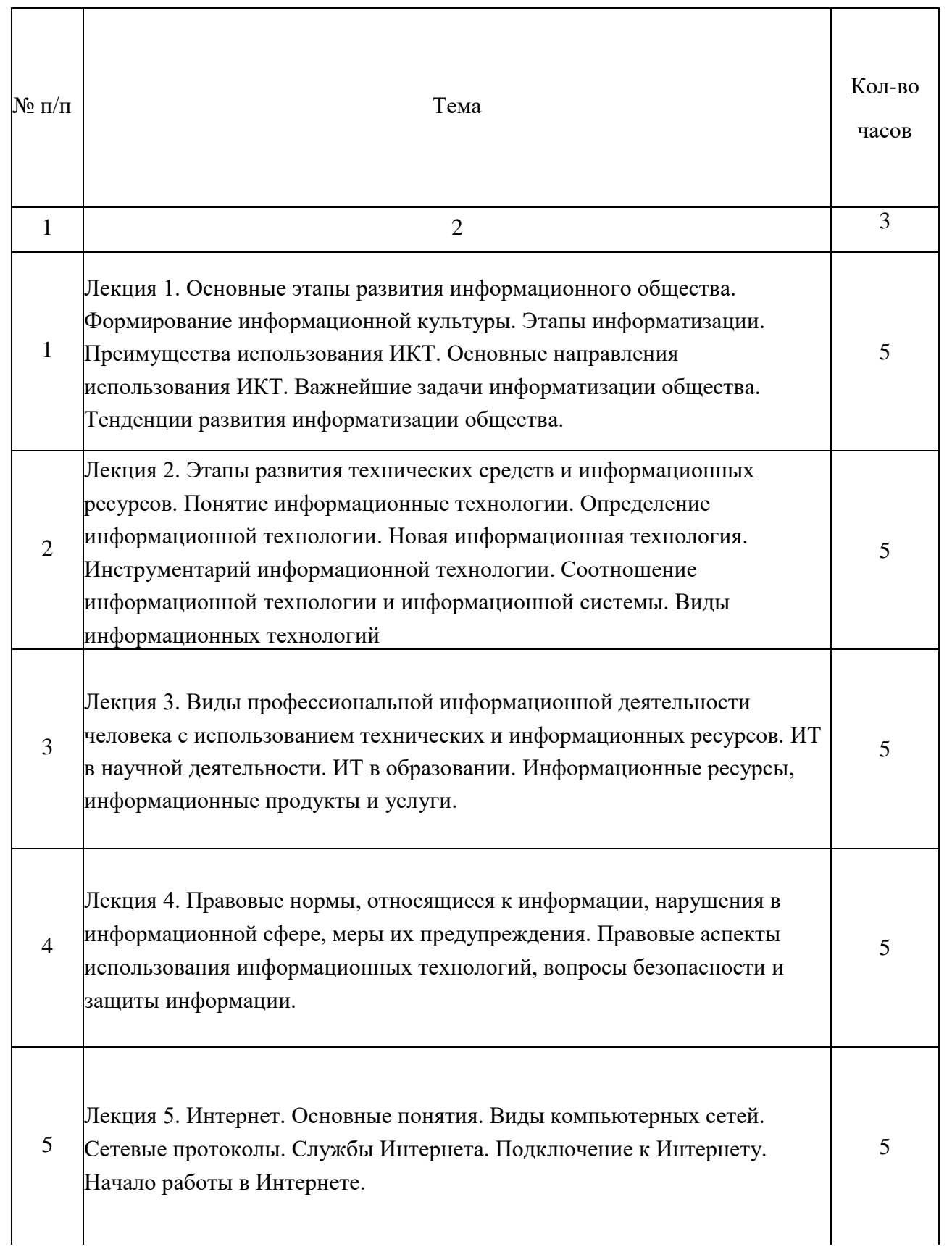

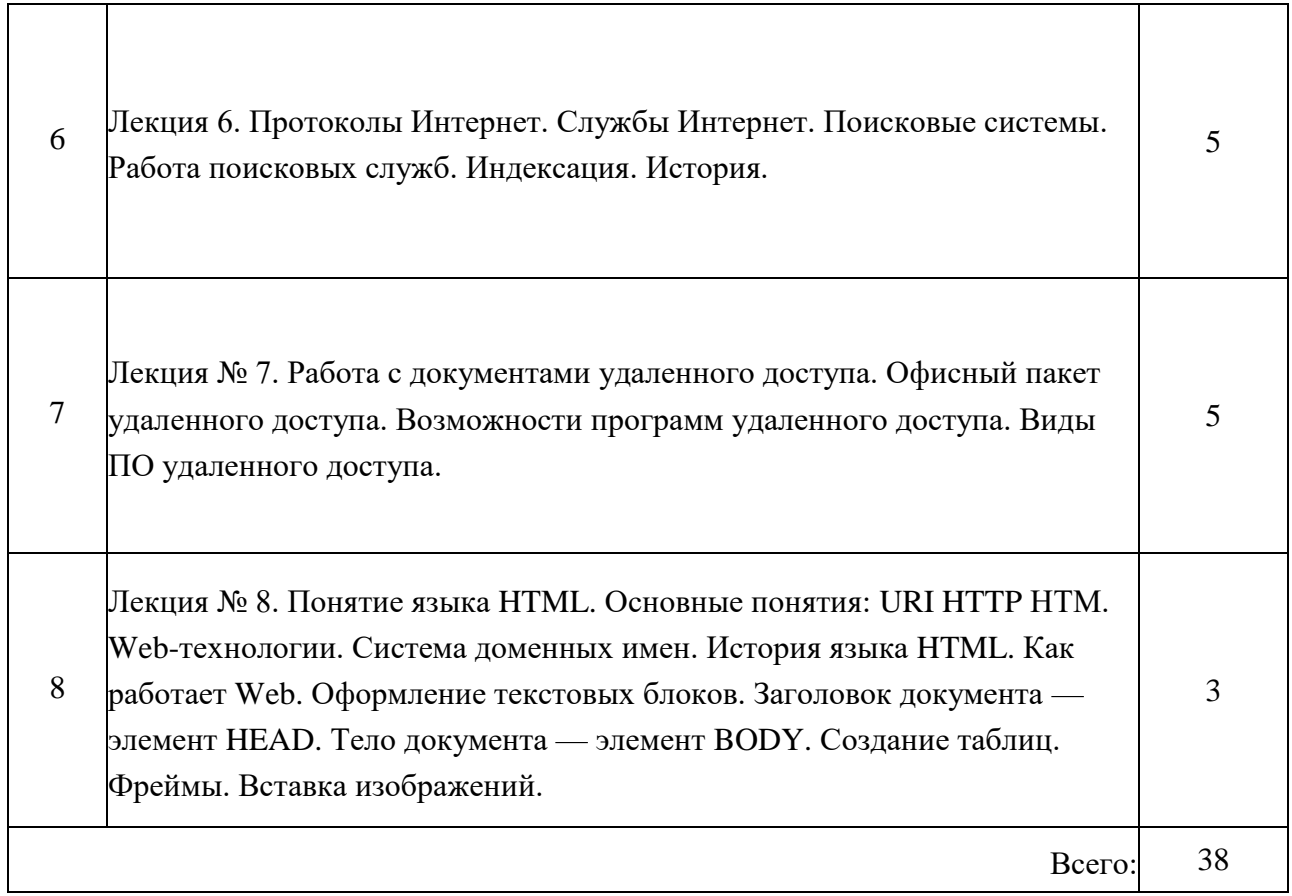

T

т

٦

# <span id="page-15-0"></span>**2.4.2. Практические занятия**

ヿ

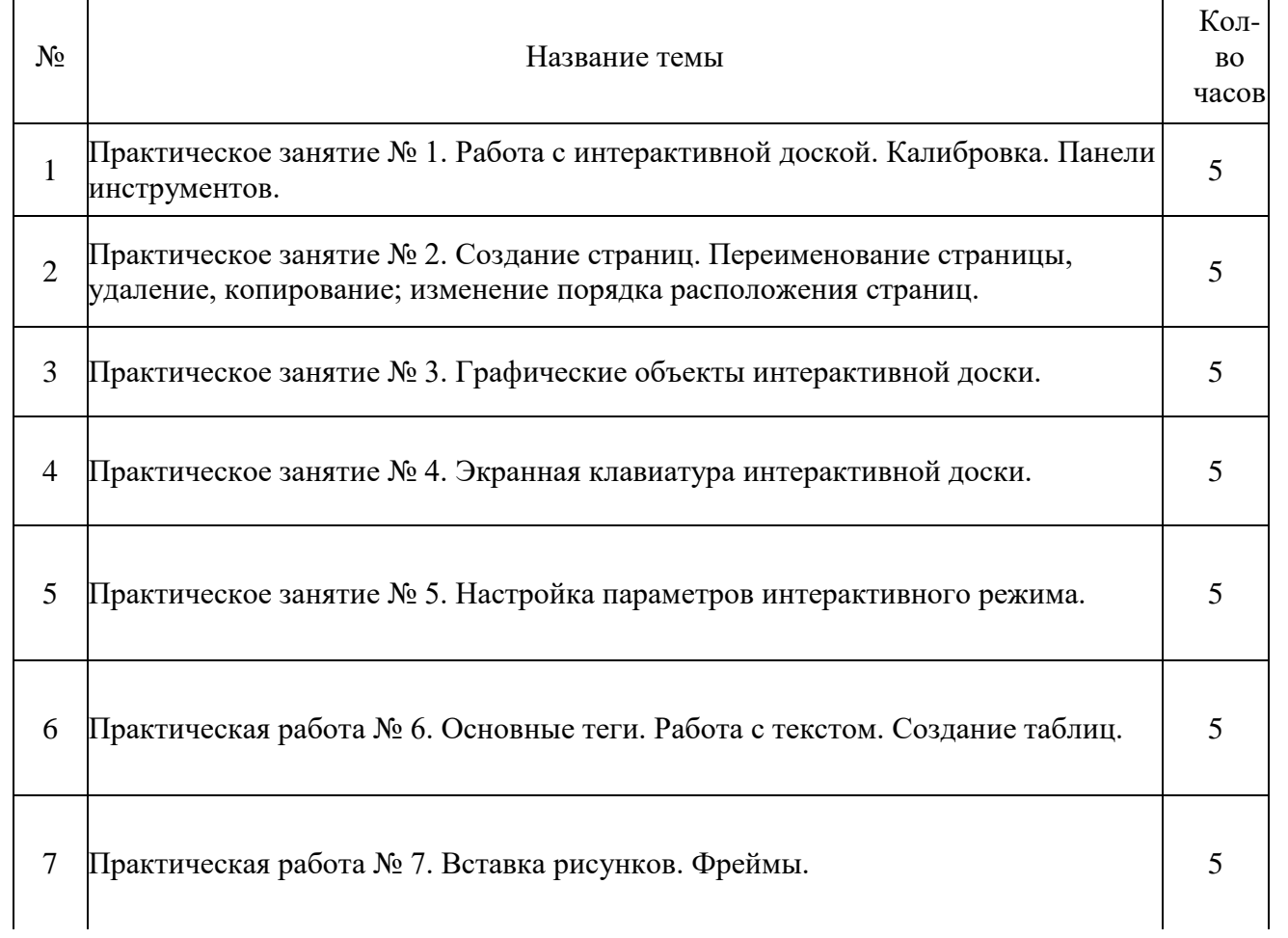

8 Практическая работа № 8. Создание собственной web-страницы. 3

#### <span id="page-16-0"></span>**2.4.3. Содержание самостоятельной работы**

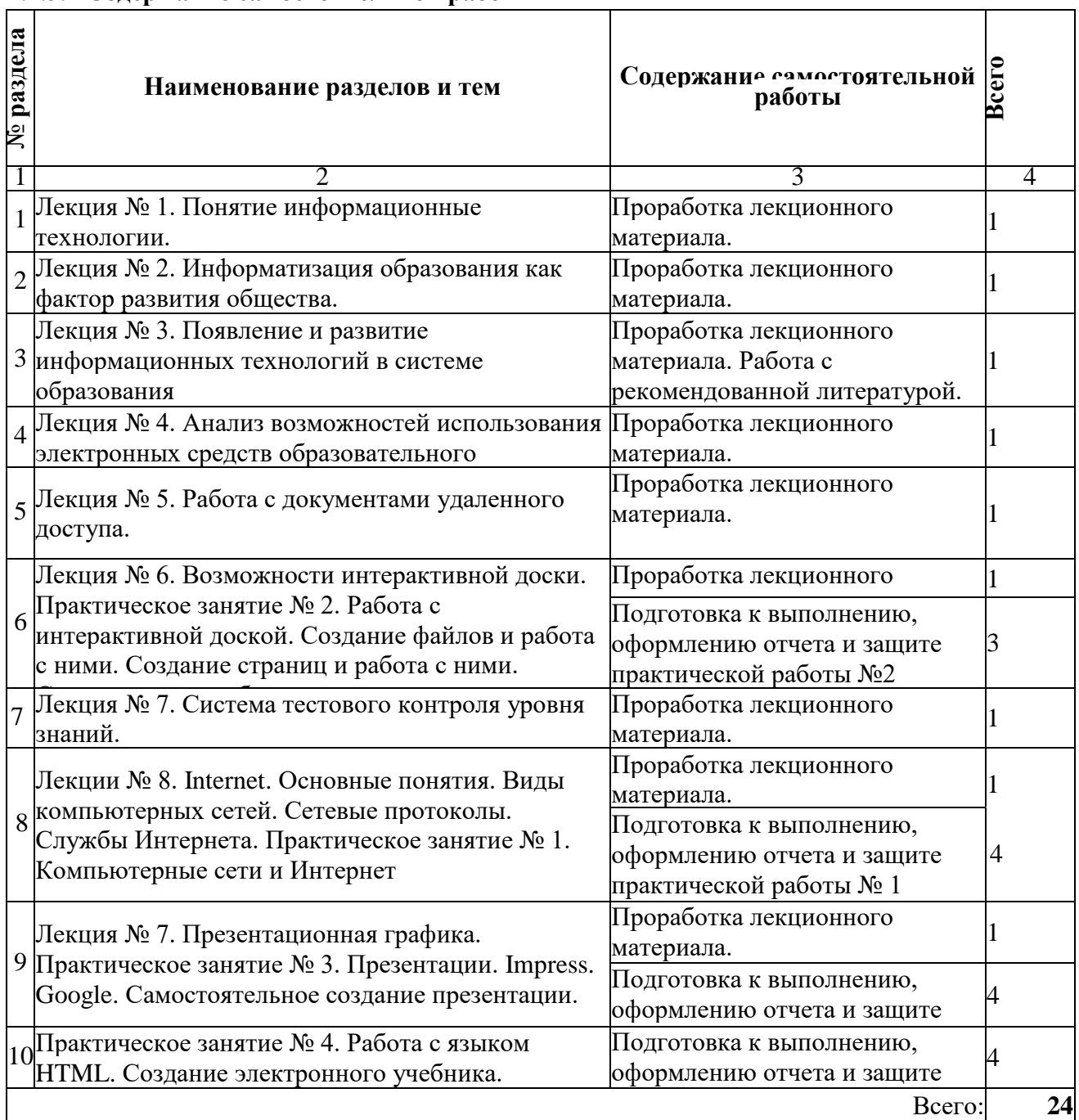

### <span id="page-16-1"></span>**2.4.4. Консультации**

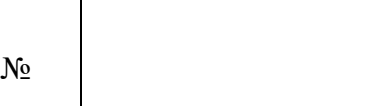

Название темы Кол-во часов

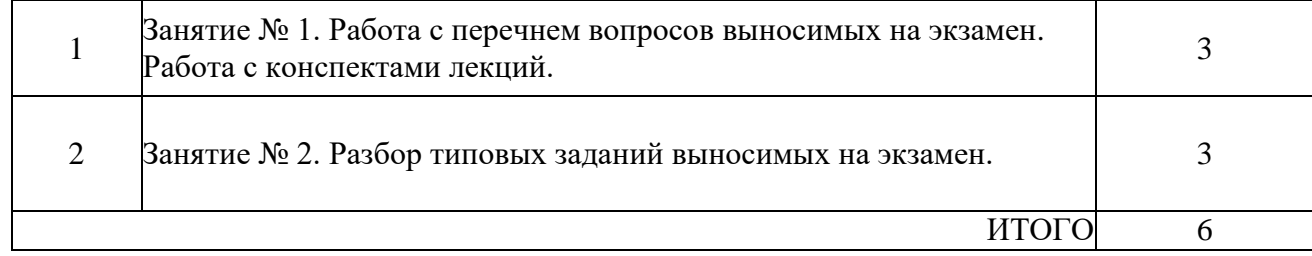

#### <span id="page-17-0"></span>**2.4.5. Перечень учебно-методического обеспечения для самостоятельной работы обучающихся по дисциплине**

Самостоятельная работа учащихся является важнейшей формой учебновоспитательного процесса.

Основная цель самостоятельной работы при изучении дисциплины - закрепить теоретические знания, полученные в ход лекционных занятий, а также сформировать практические навыки подготовки в области применения коммуникационных средств.

Самостоятельная работа учащихся в процессе освоения дисциплины включает:

- изучение основной и дополнительной литературы по предмету;
- изучение (конспектирование) вопросов, вызывающих затруднения при их изучении;
- работу с электронными учебными ресурсами;
- изучение материалов периодической печати, Интернет-ресурсов;
- подготовку к тестированию;

- подготовку к практическим и лабораторным занятиям, подготовку доклада по одной из тем курса.

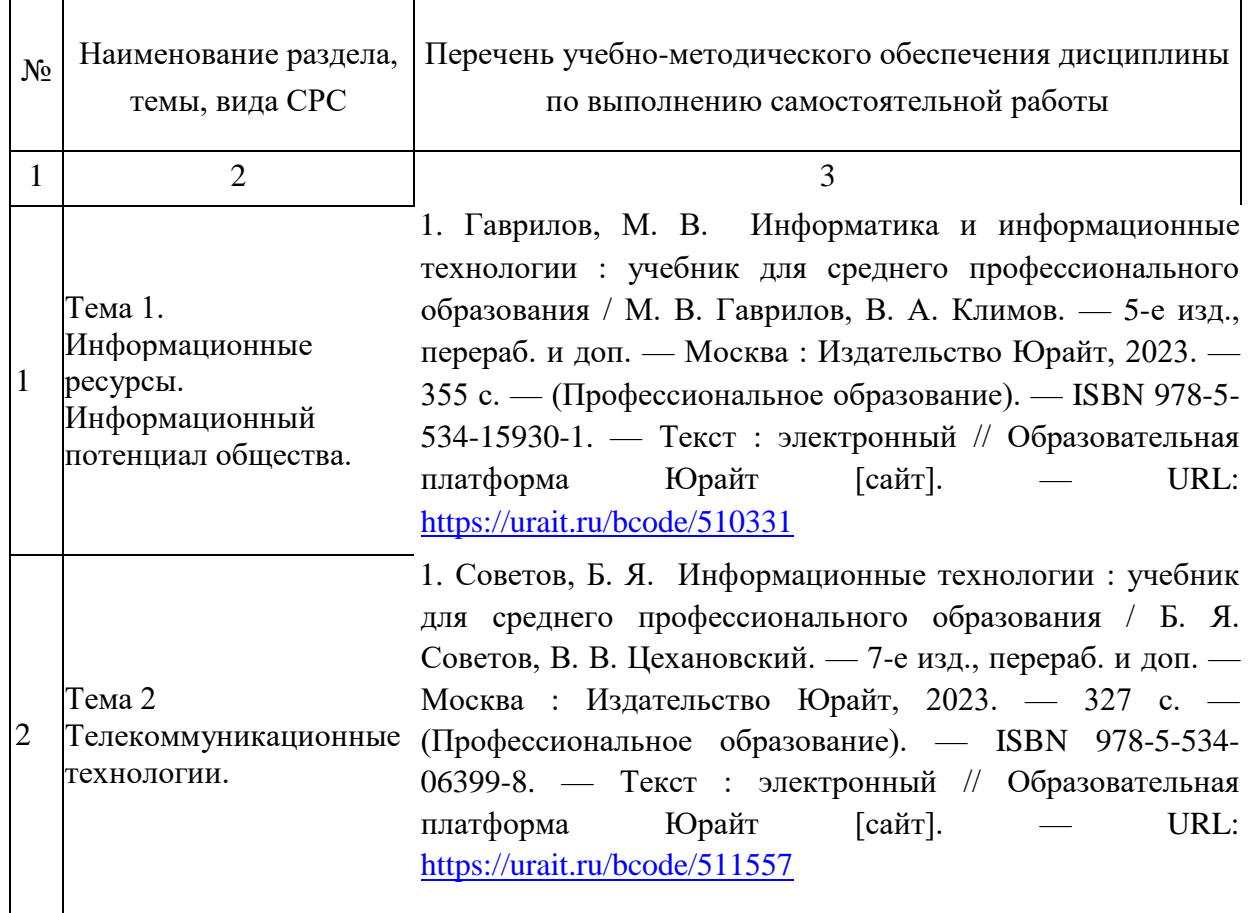

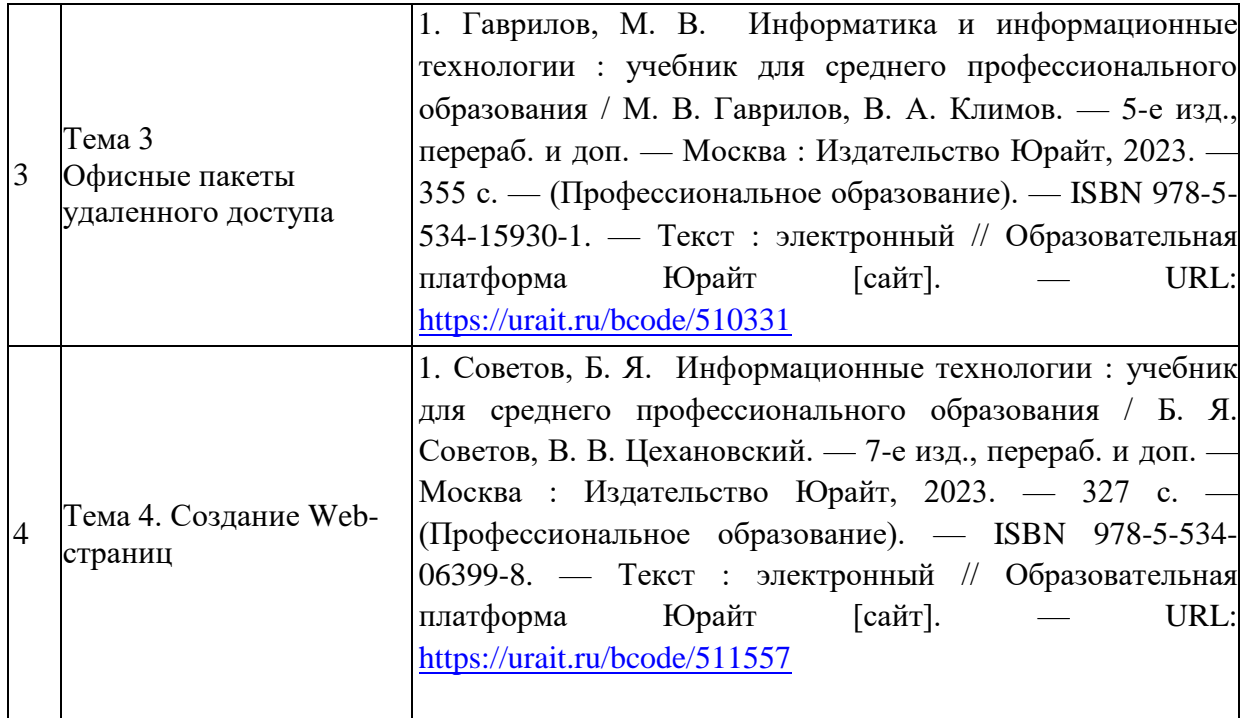

#### **3. ОБРАЗОВАТЕЛЬНЫЕ ТЕХНОЛОГИИ**

<span id="page-18-0"></span>Для преподавания лекционного материала дисциплины «Информатика и информационно-коммуникационные технологии в профессиональной деятельности» применяются аудиовизуальные технологии, которые поднимают на качественно новый уровень роль преподавателя. Применение мультимедийного комплекса повышает наглядность, информативность, позволяет экономить время занятий.

Лабораторные и практические работы.

Технология, применяемая в процессе проведения лабораторных и практических занятий, сочетает возможности информационных технологий и практической работы для формирования понятийно-терминологической основы модуля, приобретения

необходимых умений и навыков. Это позволяет работать в малых группах, коллективно обсуждать используемые технологии работы, возникающие проблемы, а также инициирует самостоятельную работу учащихся. При выполнении практических работ проявляется преемственность в профессиональном и творческом развитии учащихся.

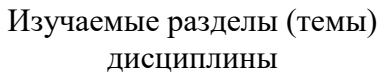

Технологии, применяемые при проведении лекционных занятий

Технологии, применяемые при проведении практических и лабораторных занятий

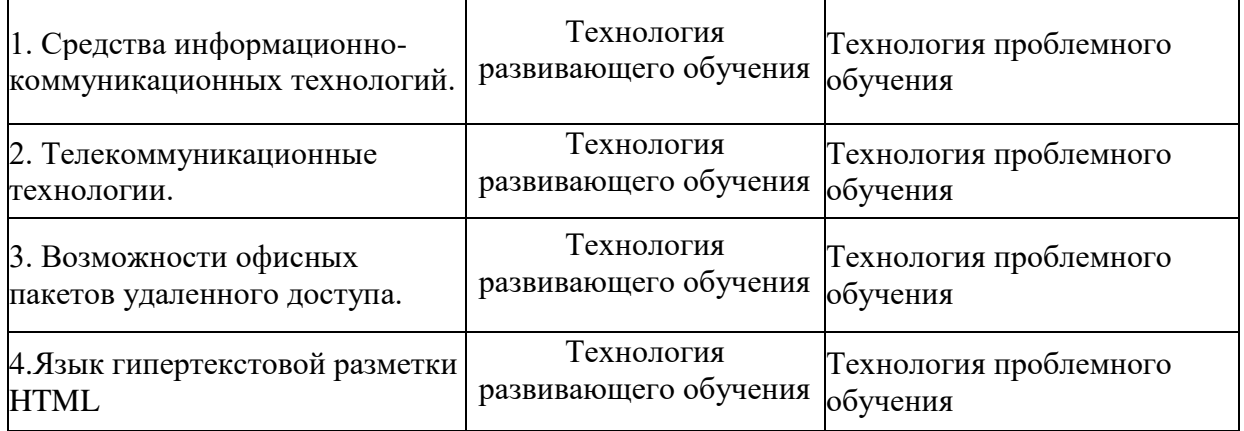

#### <span id="page-20-0"></span> $N_2 \pi / \pi$  Tema Виды применяемых образовательных технологий Кол-во часов 1 2 3 4 1 Лекция 1. Основные этапы развития информационного общества. Формирование информационной культуры. Этапы информатизации. Преимущества использования ИКТ. Основные направления использования ИКТ. Важнейшие задачи информатизации общества. Тенденции развития информатизации общества. Аудиовизуальная технология, проблемное изложение 5  $\mathcal{D}$ Лекция 2. Этапы развития технических средств и информационных ресурсов. Понятие информационные технологии. Определение информационной технологии. Новая информационная технология. Инструментарий информационной технологии. Соотношение информационной технологии и информационной системы. Виды информационных технологий Аудиовизуальная технология, лекциядискуссия\* 5\* 3 Лекция 3. Виды профессиональной информационной деятельности человека с использованием технических и информационных ресурсов. ИТ в научной деятельности. ИТ в образовании. Информационные ресурсы, информационные продукты и услуги. Аудиовизуальная технология, проблемное изложение 5  $\Delta$ Лекция 4. Правовые нормы, относящиеся к информации, нарушения в информационной сфере, меры их предупреждения. Правовые аспекты использования информационных технологий, вопросы безопасности и защиты информации. Аудиовизуальная технология, проблемное изложение с привлечением специалиста\*, лекциядискуссия 5\* 5 Лекция 5. Интернет. Основные понятия. Виды компьютерных сетей. Сетевые протоколы. Службы технология, проблемное Интернета. Подключение к Интернету. Начало работы в Интернете. Аудиовизуальная изложение с привлечением специалиста\* 5\* 6 Лекция 6. Протоколы Интернет. Службы Интернет. Поисковые системы. Работа поисковых служб. Индексация. История. Аудиовизуальная технология, проблемное изложение\* 5\* 7 Лекция № 7. Работа с документами удаленного доступа. Офисный пакет удаленного доступа. Возможности программ удаленного доступа. Виды ПО удаленного доступа. Аудиовизуальная технология, проблемное изложение 5

### **3.1. Образовательные технологии при проведении лекции**

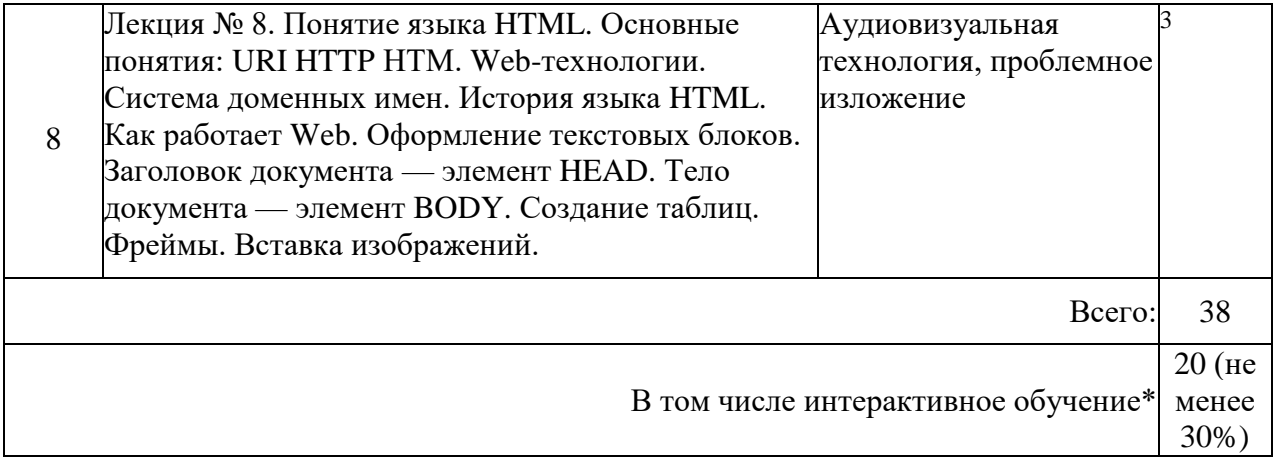

# <span id="page-21-0"></span>**3.2. Образовательные технологии при проведении практических занятий**

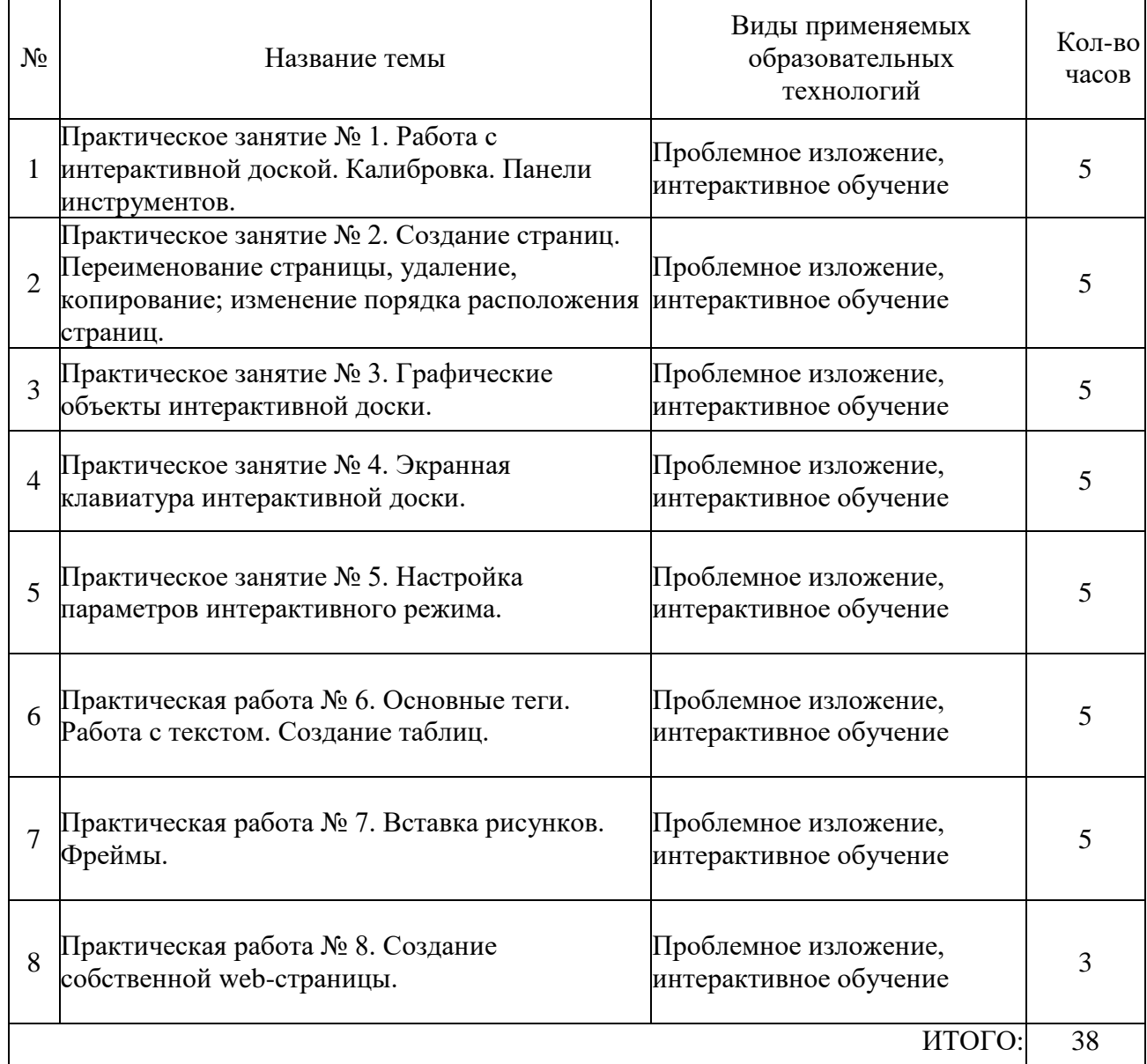

#### <span id="page-22-1"></span><span id="page-22-0"></span> $3.3.$ Материально-техническая база, необходимая для осуществления образовательного процесса по дисциплине

Реализация учебной дисциплины «Информатика и информационно-коммуникационные технологии в профессиональной деятельности», кабинет «Лаборатория информационных технологий в профессиональной леятельности» оснашен: Специализированная мебель и системы хранения (доска классная, стол и стул учителя, столы и стулья ученические, шкафы для хранения учебных пособий, системы хранения таблиц и плакатов);

технические средства обучения (рабочее место учителя: компьютер учителя, видеопроектор, экран, лицензионное ПО); демонстрационные учебно-наглядные пособия (комплект стендов).

### <span id="page-22-2"></span>4.2 Перечень необходимого программного обеспечения

- Операционная система Microsoft Windows 10
- Пакет программ Microsoft Office Professional Plus
- 7-zip GNULesser General Public License (свободное программное обеспечение, не ограничено, бессрочно)
- Интернет браузер Google Chrome (бесплатное программное обеспечение, не ограничено, бессрочно)
- K-Lite Codec Pack универсальный набор кодеков (кодировщиков-декодировщиков) и утилит для просмотра и обработки аудио- и видеофайлов (бесплатное программное обеспечение, не ограничено, бессрочно)
- WinDjView программа для просмотра файлов в формате DJV и DjVu (свободное программное обеспечение, не ограничено, бессрочно)
- Foxit Reader прикладное программное обеспечение для просмотра электронных документов в стандарте PDF (бесплатное программное обеспечение, не ограничено, бессрочно)

### <span id="page-22-3"></span>5. ПЕРЕЧЕНЬ ОСНОВНОЙ И ЛОПОЛНИТЕЛЬНОЙ УЧЕБНОЙ ЛИТЕРАТУРЫ. НЕОБХОДИМОЙ ДЛЯ ОСВОЕНИЯ ДИСЦИПЛИНЫ

#### 5.1 Основная литература

<span id="page-22-5"></span><span id="page-22-4"></span>1. Гаврилов, М. В. Информатика и информационные технологии: учебник для среднего профессионального образования / М. В. Гаврилов, В. А. Климов. — 5-е изд., перераб. и доп. — Москва : Издательство Юрайт, 2023. — 355 с. — (Профессиональное образование). — ISBN 978-5-534-15930-1. — Текст: электронный // Образовательная платформа Юрайт [сайт]. — URL: https://urait.ru/bcode/510331

#### 5.2 Дополнительная литература

1. Советов. Б. Я. Информационные технологии : учебник для среднего профессионального образования / Б. Я. Советов, В. В. Цехановский. - 7-е изд., перераб. и доп. — Москва: Издательство Юрайт, 2023. — 327 с. — (Профессиональное образование). — ISBN 978-5-534-06399-8. — Текст: электронный // Образовательная платформа Юрайт [сайт]. — URL: https://urait.ru/bcode/511557

#### **5.3 Периодические издания**

<span id="page-23-0"></span>1. Вестник информационной безопасности. – URL:

<https://eivis.ru/browse/publication/84979>

2. Информационно-управляющие системы. – URL:

<https://eivis.ru/browse/publication/71235>

3. Информационные ресурсы России. - URL:<https://eivis.ru/browse/publication/114926>

4.Системный администратор. - URL:<https://eivis.ru/browse/publication/66751>

### **5.4 Перечень ресурсов информационно-телекоммуникационной сети «Интернет», необходимых для освоения дисциплины Электронно-библиотечные системы (ЭБС)**

- 1. Образовательная платформа «ЮРАЙТ» <https://urait.ru/>
- 2. ЭБС «УНИВЕРСИТЕТСКАЯ БИБЛИОТЕКА ОНЛАЙН»<http://www.biblioclub.ru/>
- 3. ЭБС «BOOK.ru» [https://www.book.ru](http://www.book.ru/)
- 4. ЭБС «ZNANIUM.COM» [www.znanium.com](https://znanium.com/)
- 5. ЭБС «ЛАНЬ» [https://e.lanbook.com](https://e.lanbook.com/)

#### **Профессиональные базы данных**

1. Виртуальный читальный зал Российской государственной библиотеки (РГБ) [https://ldiss.rsl.ru/;](https://ldiss.rsl.ru/)

- 2. Научная электронная библиотека eLIBRARY.RU (НЭБ) [http://www.elibrary.ru/;](http://www.elibrary.ru/)
- 3. Национальная электронная библиотека [https://rusneb.ru/;](https://rusneb.ru/)
- 4. Президентская библиотека им. Б.Н. Ельцина [https://www.prlib.ru/;](https://www.prlib.ru/)
- 5. Университетская информационная система РОССИЯ (УИС Россия)

[http://uisrussia.msu.ru/;](http://uisrussia.msu.ru/)

6. "Лекториум ТВ" - видеолекции ведущих лекторов России <http://www.lektorium.tv/>

#### **Информационные справочные системы**

1. Консультант Плюс - справочная правовая система (доступ по локальной сети с компьютеров библиотеки)

#### **Ресурсы свободного доступа**

- 1. КиберЛенинка <http://cyberleninka.ru/>
- 2. Министерство науки и высшего образования Российской Федерации [https://www.minobrnauki.gov.ru/;](https://www.minobrnauki.gov.ru/)
- 3. Министерство просвещения Российской Федерации: официальный сайт. Москва. URL: <https://edu.gov.ru/>
- 4. Федеральный портал "Российское образование" [http://www.edu.ru/;](http://www.edu.ru/)
- 5. Единая коллекция цифровых образовательных ресурсов <http://school-collection.edu.ru/> .
- 6. Проект Государственного института русского языка имени А.С. Пушкина
- "Образование на русском" [https://pushkininstitute.ru/;](https://pushkininstitute.ru/)
- 7. Справочно-информационный портал "Русский язык" [http://gramota.ru/;](http://gramota.ru/)
- 8. Служба тематических толковых словарей [http://www.glossary.ru/;](http://www.glossary.ru/)
- 9. Словари и энциклопедии [http://dic.academic.ru/;](http://dic.academic.ru/)
- 10.Образовательный портал "Учеба" [http://www.ucheba.com/.](http://www.ucheba.com/)

#### **Собственные электронные образовательные и информационные ресурсы КубГУ**

1. Электронный каталог Научной библиотеки КубГУ <http://megapro.kubsu.ru/MegaPro/Web> 2. Электронная библиотека трудов ученых КубГУ <http://megapro.kubsu.ru/MegaPro/UserEntry?Action=ToDb&idb=6> 3. Открытая среда модульного динамического обучения КубГУ <https://openedu.kubsu.ru/> 4. База учебных планов, учебно-методических комплексов, публикаций и конференций <http://infoneeds.kubsu.ru/> 5. Электронный архив документов КубГУ <http://docspace.kubsu.ru/>

#### **6. МЕТОДИЧЕСКИЕ УКАЗАНИЯ ДЛЯ ОБУЧАЮЩИХСЯ ПО ОСВОЕНИЮ ДИСЦИПЛИНЫ**

Учащиеся для полноценного освоения учебного курса должны составлять конспекты как при прослушивании его теоретической (лекционной) части, так и при подготовке к практическим (семинарским) занятиям. Желательно, чтобы конспекты лекций и семинаров записывались в логической последовательности изучения курса и содержались в одной тетради. Это обеспечит более полную подготовку как к текущим учебным занятиям, так и сессионному контролю знаний.

Самостоятельная работа учащихся является важнейшей формой учебнопознавательного процесса. Цель заданий для самостоятельной работы - закрепить и расширить знания, умения, навыки, приобретенные в результате изучения дисциплины; овладеть умением использовать полученные знания в практической работе; получить первичные навыки профессиональной деятельности.

Началом организации любой самостоятельной работы должно быть привитие навыков и умений грамотной работы с учебной и научной литературой. Этот процесс, в первую очередь, связан с нахождением необходимой для успешного овладения учебным материалом литературой. Учащийся должен изучить список нормативноправовых актов и экономической литературы, рекомендуемый по учебной дисциплине; уметь пользоваться фондами библиотек и справочнобиблиографическими изданиями.

Задания для самостоятельной работы выполняются в письменном виде во внеаудиторное время. Работа должна носить творческий характер, при ее оценке преподаватель в первую очередь оценивает обоснованность и оригинальность выводов. В письменной работе по теме задания учащийся должен полно и всесторонне рассмотреть все аспекты темы, четко сформулировать и аргументировать свою позицию по исследуемым вопросам. Выбор конкретного задания для самостоятельной работы проводит преподаватель, ведущий практические занятия в соответствии с перечнем, указанным в планах практических занятий.

Обучение студентов осуществляется по традиционной технологии (лекции,

практики) с включением инновационных элементов.

С точки зрения используемых методов лекции подразделяются следующим образом: информационно-объяснительная лекция, повествовательная, лекция-беседа, проблемная лекция и т. д.

Устное изложение учебного материала на лекции должно конспектироваться. Слушать лекцию нужно уметь - поддерживать своё внимание, понять и запомнить услышанное, уловить паузы. В процессе изложения преподавателем лекции студент должен выяснить все непонятные вопросы. Записывать содержание лекции нужно обязательно - записи помогают поддерживать внимание, способствуют пониманию и запоминанию услышанного, приводит знание в систему, служат опорой для перехода к более глубокому самостоятельному изучению предмета.

Методические рекомендации по конспектированию лекций:

запись должна быть системной, представлять собой сокращённый вариант лекции преподавателя. Необходимо слушать, обдумывать и записывать одновременно;

- запись ведётся очень быстро, чётко, по возможности короткими выражениями;

не прекращая слушать преподавателя, нужно записывать то, что необходимо усвоить. Нельзя записывать сразу же высказанную мысль преподавателя, следует её понять и после этого кратко записать своими словами или словами преподавателя. Важно, чтобы в ней не был потерян основной смысл сказанного;

-имена, даты, названия, выводы, определения записываются точно;

-следует обратить внимание на оформление записи лекции. Для каждого предмета заводится общая тетрадь. Отличным от остального цвета следует выделять отдельные мысли и заголовки, сокращать отдельные слова и предложения, использовать условные знаки, буквы латинского и греческого алфавитов, а также некоторые приёмы стенографического сокращения слов.

Практические занятия по дисциплине «Право социального обеспечения» проводятся в основном по схеме:

-устный опрос по теории в начале занятия (обсуждение теоретических проблемных вопросов по теме);

-работа в группах по разрешению различных ситуаций по теме занятия;

-решение практических задач индивидуально;

-подведение итогов занятия (или рефлексия);

-индивидуальные задания для подготовки к следующим практическим занятиям.

Цель практического занятия - научить студентов применять теоретические знания

при решении практических задач на основе реальных данных.

На практических занятиях преобладают следующие методы:

-вербальные (преобладающим методом должно быть объяснение);

-практические (письменные здания, групповые задания и т. и.).

Важным для студента является умение рационально подбирать необходимую учебную литературу. Основными литературными источниками являются:

- библиотечные фонды КубГУ;

- электронная библиотечная система «Университетская библиотека он-лайн»;

- электронная библиотечная система Издательства «Лань».

Поиск книг в библиотеке необходимо начинать с изучения предметного каталога и создания списка книг, пособий, методических материалов по теме изучения.

Просмотр книги начинается с титульного листа, следующего после обложки. На нём обычно помещаются все основные данные, характеризующие книгу: название, автор, выходные данные, данные о переиздании и т.д. На обороте титульного листа даётся аннотация, в которой указывается тематика вопросов, освещённых в книге, определяется круг читателей, на который она рассчитана. Большое значение имеет предисловие книги, которое знакомит читателя с личностью автора, историей создания книги, раскрывает содержание.

Прочитав предисловие и получив общее представление о книге, следует обратиться к оглавлению. Оглавление книги знакомит обучаемого с содержанием и логической структурой книги, позволяет выбрать нужный материал для изучения. Г од издания книги позволяет судить о новизне материала. В книге могут быть примечания, которые содержат различные дополнительные сведения. Они печатаются вне основного текста и разъясняют отдельные вопросы. Предметные и алфавитные указатели значительно облегчают повторение изложенного в книге материала. В конце книги может располагаться вспомогательный материал. К нему обычно относятся инструкции, приложения, схемы, ситуационные задачи, вопросы для самоконтроля и т.д.

Для лучшего представления и запоминания материала целесообразно вести записи и конспекты различного содержания, а именно:

- пометки, замечания, выделение главного;

- план, тезисы, выписки, цитаты;

- конспект, рабочая запись, реферат, доклад, лекция и т.д.

Читать учебник необходимо вдумчиво, внимательно, не пропуская текста, стараясь понять каждую фразу, одновременно разбирая примеры, схемы, таблицы, рисунки, приведённые в учебнике.

Одним из важнейших средств, способствующих закреплению знаний, является краткая запись прочитанного материала - составление конспекта. Конспект - это краткое связное изложение содержания темы, учебника или его части, без подробностей и второстепенных деталей. По своей структуре и последовательности конспект должен соответствовать плану учебника. Поэтому важно сначала составить план, а потом писать конспект в виде ответа на вопросы плана. Если учебник разделён на небольшие озаглавленные части, то заголовки можно рассматривать как пункты плана, а из текста каждой части следует записать те мысли, которые раскрывают смысл заголовка.

Требования к конспекту:

краткость, сжатость, целесообразность каждого записываемого слова;

содержательность записи- записываемые мысли следует формулировать кратко, но без ущерба для смысла.

Объём конспекта, как правило, меньше изучаемого текста в 7-15 раз;

- конспект может быть как простым, так и сложным по структуре - это зависит от содержания книги и цели её изучения.

Методические рекомендации по конспектированию:

прежде чем начать составлять конспект, нужно ознакомиться с книгой, прочитать её сначала до конца, понять прочитанное;

на обложке тетради записываются название конспектируемой книги и имя автора, составляется план конспектируемого теста;

записи лучше делать при прочтении не одного-двух абзацев, а целого параграфа или главы:

конспектирование велётся не с целью иметь опрелелённый записи, а для более полного овладения содержанием изучаемого текста, поэтому в записях отмечается и выделяется всё то новое, интересное и нужное, что особенно привлекло внимание;

после того, как сделана запись содержания параграфа, главы, следует перечитать её, затем снова обращаться к тексту и проверить себя, правильно ли изложено содержание.

Техника конспектирования:

конспектируя книгу большого объёма, запись следует вести в общей тетради;

на каждой странице слева оставляют поля шириной 25-30 мм для записи коротких подзаголовков, кратких замечаний, вопросов;

каждая станица тетради нумеруется;

для повышения читаемости записи оставляют интервалы между строками, абзацами, новую мысль начинают с «красной» строки;

- при конспектировании широко используют различные сокращения и условные знаки, но не в ущерб смыслу записанного. Рекомендуется применять общеупотребительные сокращения, например: м.б. - может быть; гос. - государственный; д.б. - должно быть и т.д.

не следует сокращать имена и названия, кроме очень часто повторяющихся;

- в конспекте не должно быть механического переписывания текста без продумывания его содержания и смыслового анализа.

Для написания реферата необходимо выбрать тему, согласовать ее с преподавателем, подобрать несколько источников по теме, выполнить анализ источников по решению проблемы, обосновать свою точку зрения на решение проблемы.

## **6.ОЦЕНОЧНЫЕ СРЕДСТВА ДЛЯ КОНТРОЛЯ УСПЕВАЕМОСТИ**

<span id="page-29-1"></span><span id="page-29-0"></span>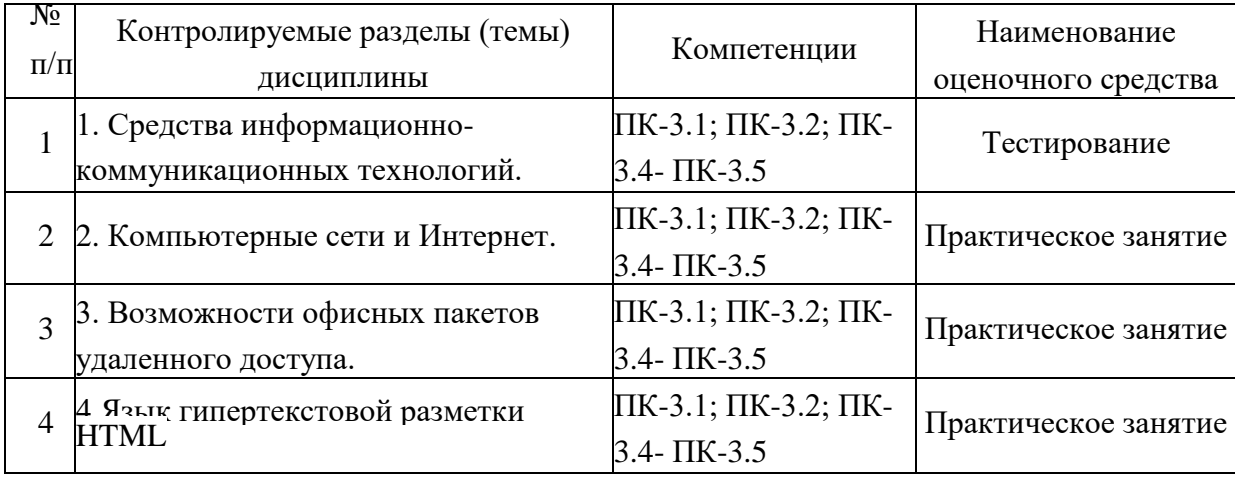

#### **6.1Паспорт фонда оценочных средств**

#### **6.3Критерии оценки знаний**

<span id="page-29-2"></span>Контроль и оценка результатов освоения учебной дисциплины осуществляется преподавателем в процессе проведения практических работ, тестирования, собеседования по результатам выполнения лабораторных работ, а также подготовки докладов. Знания учащийсяов оцениваются отметками «отлично», «хорошо», «удовлетворительно» и «неудовлетворительно».

Оценка «отлично» выставляется, когда учащийся показывает глубокое всестороннее знание раздела дисциплины, обязательной и дополнительной литературы, аргументировано и логически стройно излагает материал, может применять знания для анализа конкретных ситуаций.

Оценка «хорошо» ставится при твердых знаниях раздела дисциплины, обязательной литературы, знакомстве с дополнительной литературой, аргументированном изложении материала, умении применить знания для анализа конкретных ситуаций.

Оценка «удовлетворительно» ставится, когда учащийся в основном знает раздел дисциплины, может практически применить свои знания.

Оценка «неудовлетворительно» ставится, когда учащийся не освоил основного содержания предмета и слабо знает изучаемый раздел дисциплины.

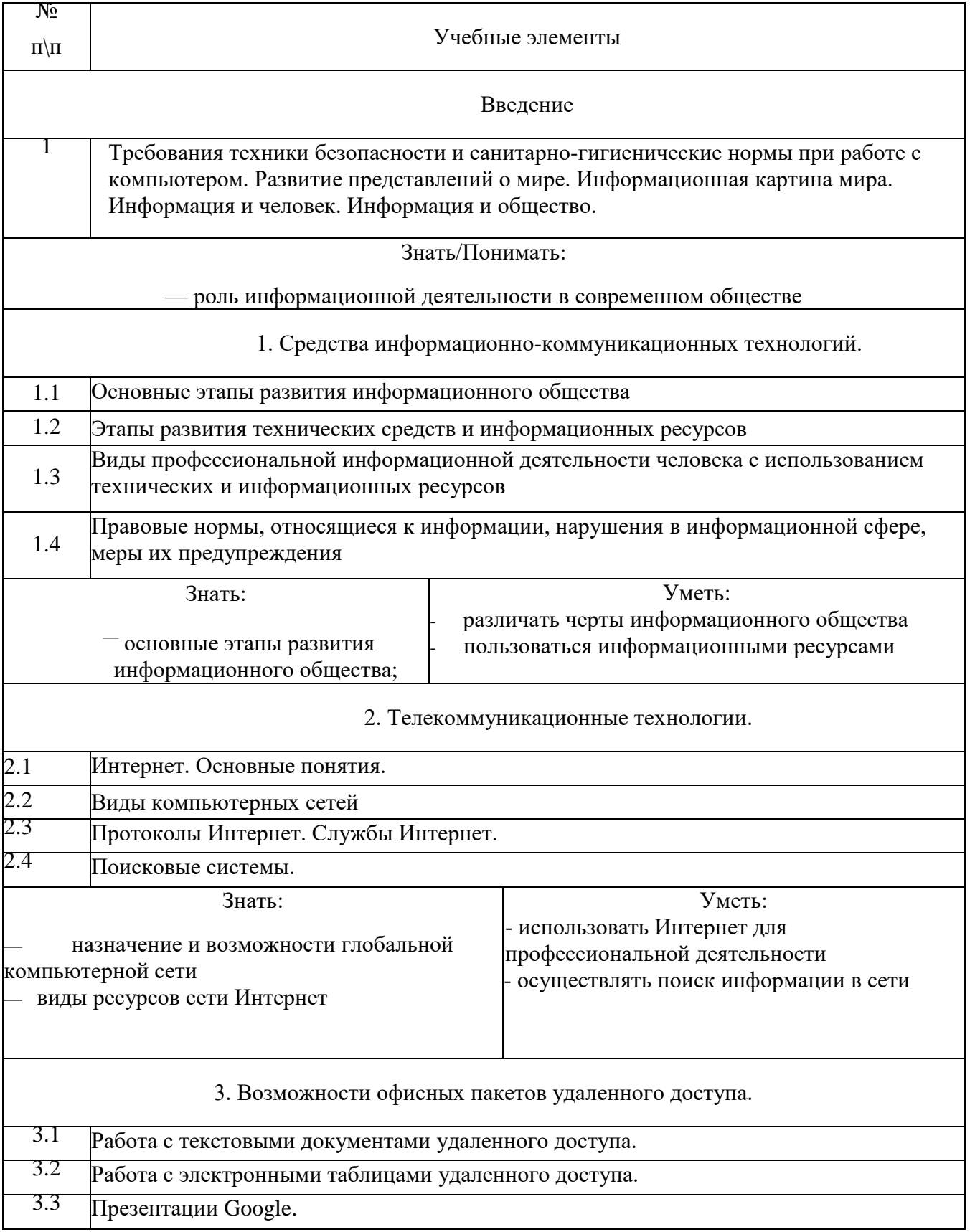

# <span id="page-30-0"></span>**3.4. Оценочные средства для проведения текущей аттестации**

В качестве оценочных средств на протяжении семестра используются контрольное тестирование, защита лабораторных и практических работ, итоговое испытание.

Текущий контроль может проводиться в форме:

-фронтальный опрос -индивидуальный

устный опрос -письменный контроль

-тестирование по теоретическому

материалу -практическая (лабораторная)

работа -защита реферата,

-защита выполненного задания,

-разработка проблемы курса (сообщение).

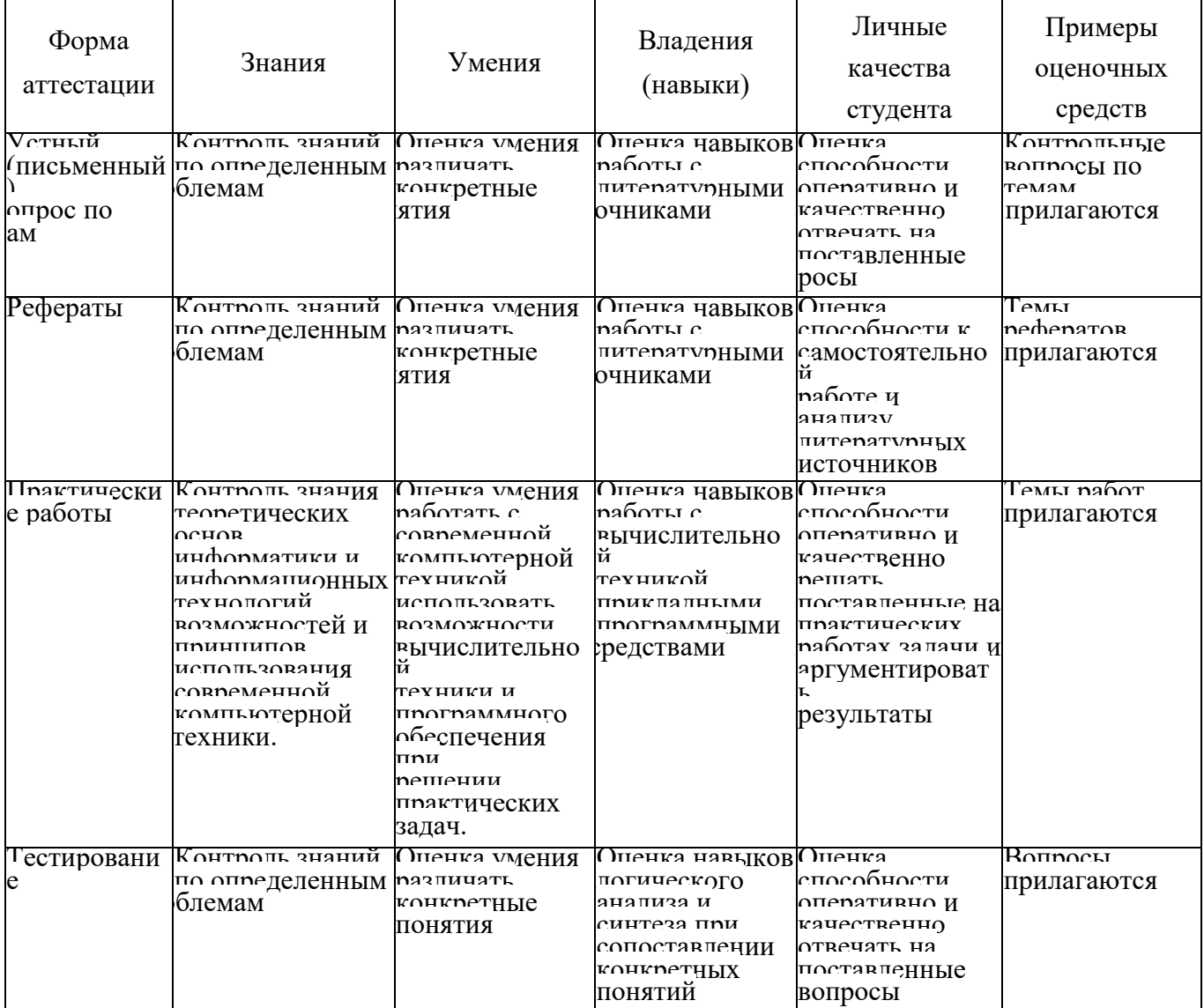

#### <span id="page-32-0"></span> $3.5.$ Оценочные средства для проведения промежуточной аттестации

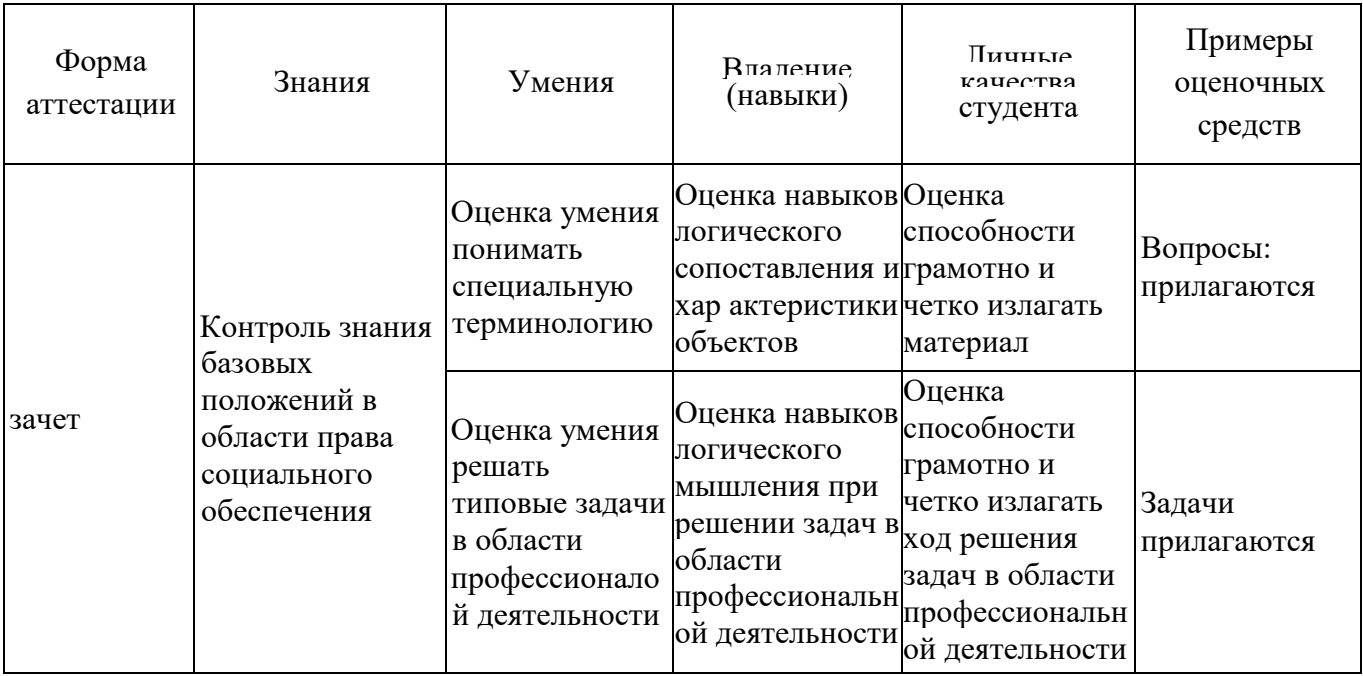

#### <span id="page-32-1"></span>3.5.1. Примерные вопросы для проведения промежуточной аттестации

1. Информационное общество - это:

 $1.$ общество, в котором большинство работающих заняты производством информации;

2. общество, в котором большинство работающих заняты хранением и продажей информации;

3. общество, в котором большинство работающих заняты производством, хранением, обработкой, продажей и обменом информации;

4. общество, которое общается с помощью компьютерной техники.

 $\overline{2}$ . Возрастающее противоречие между объемом накапливаемой в обществе

информации и ограниченными возможностями ее обработки отдельно взятой личностью - это ...

- 1. информационный процесс;
- 2. информационный кризис;
- 3. информационная революция;
- 4. информационная система.
- 3. Общение, передача информации от человека к человеку это...
	- 1. Поиск информации
	- 2. Коммуникация
	- 3. Каталог
- 4. Топология
- 4. Хранение информации невозможно без:
	- 1. линий связи;
	- 2. библиотек, архивов;
	- 3. компьютера;
	- 4. печатной продукции (книг, газет, фотографий);
	- 5. носителя информации.
- 5. Результатом процесса информатизации является
	- 1. создание информационного общества
	- 2. внедрение ЭВМ в образование
	- 3. повышение уровня компьютерной грамотности
	- 4. формирование информационной культуры общества
- 6. В информационном обществе стратегическим ресурсом являются
	- 1) информационные ресурсы
	- 2) компьютеры и оргтехника
	- 3) энергетические ресурсы
	- 4) материальные ресурсы, позволяющие организовать производство дешевых компьютеров
- 7. Информационная культура это:
	- 1. умение целенаправленно работать с информацией для ее получения, обработки и передачи, используя компьютерную информационную технологию, современные средства и методы;
	- 2. использование в своем лексиконе новых, малознакомых другим слов;
	- 3. умение работы на компьютере, наличие компьютерной грамотности;
	- 4. расширение знаний в сфере обработки, получения и передачи информации.
- 8. Гипертекст это:
	- 1. протокол передачи Web-страниц
	- 2. текст, представленный в электронной форме и снабженный разветвленной системой связей
	- 3. текст, набранный на компьютере
	- 4. вылеленный фрагмент текста, при шелчке на который происходит открытие соответствующего документа

9. Объединение сетей и компьютеров, расположенных на расстоянии десятков сотен км. друг от друга в единую систему, называют сетью следующего вида:

- 1. локальной;
- 2. корпоративной;
- 3. региональной;
- 4. глобальной.
- 10. База знаний это

1. компьютерная модель знаний специалиста в определенной предметной области;

- 2. компьютерная модель логических рассуждений специалиста в определенной предметной области;
- 3. компьютерная модель фактов и правил;
- 4. все перечисленное
- 11. Какой протокол является базовым в Интернет?
	- 1. HTTP
	- 2. HTML
	- 3. TCP
	- 4. TCP/IP

12. Задан адрес электронной почты в сети Internet: [user\\_name@int.glasnet.ru.](mailto:user_name@int.glasnet.ru) Каково имя владельца электронного адреса?

- 1. int.glasnet.ru
- 2. user name
- 3. glasnet.ru
- 4. user\_name@int

13. Компьютер, подключенный к Интернет, обязательно имеет...

- 1. IP-адрес
- 2. Web-сервер
- 3. домашнюю web-страницу
- 4. доменное имя
- 14. Что такое браузер?
	- 1. специальный компьютер, ведущий статистику в Интернет
	- 2. программа для просмотра веб-страниц
	- 3. программа для просмотра и редактирования веб-страниц
	- 4. программа, автоматически отслеживающая появления в сети новых сайтов
- 15. OpenOffice. Org Impress используется для создания ....
	- 1. таблиц с целью повышения эффективности вычисления формульных

выражений

- 2 . текстовых документов, содержащих графические объекты
- 3. Internet-страниц с целью обеспечения широкого доступа к имеющейся информации
- 4 . презентаций с целью повышения эффективности восприятия и запоминания информации
- 16. Составная часть презентации, содержащая различные объекты, называется...
	- 1. слайд
	- 2. лист
	- 3. кадр
	- 4. рисунок
- 17. Эффекты анимации отдельных объектов слайда презентации программы OpenOffice. Org Impress задаются командой ...
	- *1. Демонстрация -Параметры демонстрации*
	- *2. Демонстрация - Эффекты*
	- *3. Демонстрация - Смена слайда*
	- *4.* Демонстрация Обычная демонстрация

#### <span id="page-35-0"></span>**7.4.2. Примерные задачи для проведения промежуточной аттестации**

1. Создать аккаунт.

- 2 . Создать документ электронной таблицы Google.
- 3 . Установить защиту диапазона ячеек и листа.
- 4 . Выполнить следующие задания:
	- Построить таблицу «Ведомость».
	- Высчитать средний балл по студентам и по предметам, посчитать количество оценок, назначить стипендию по итоговому среднему баллу.
	- Построить диаграмму успеваемости.
	- Использовать фильтрацию и сортировку данных.
	- Создавать сводные таблицы.
- 5 . Использовать различные возможности электронных таблиц.
- В своем аккаунте создайте файл электронной таблицы.
- Вставьте в одну из ячеек изображение.
- Создать текстовый документ.
- Создать заголовки.
- Создать оглавление.
- Создать сноску.
- Создать колонтитулы.
- Вставить номера страниц.
- Создать и отредактировать презентацию.
- Импортировать файлы РРТХ и PPS, а также конвертировать их в презентации Google.
- Скачать презентацию в формате PDF, РРТ, SVG, JPG или в виде текстового файла.
- Добавить в презентацию изображения и видео.
- Опубликовать презентацию на веб-сайте.

#### **8. ОБУЧЕНИЕ СТУДЕНТОВ - ИНВАЛИДОВ И СТУДЕНТОВ С ОГРАНИЧЕННЫМИ ВОЗМОЖНОСТЯМИ ЗДОРОВЬЯ**

Порядок обучения инвалидов и студентов с ограниченными возможностями определен Положениям КубГУ «Об обучении студентов – инвалидов и студентов с ограниченными возможностями здоровья».

Для лиц с ограниченными возможностями здоровья предусмотрены образовательные технологии, учитывающие особенности и состояние здоровья таких лиц.

### 9. ДОПОЛНИТЕЛЬНОЕ ОБЕСПЕЧЕНИЕ ДИСЦИПЛИНЫ

<span id="page-37-0"></span>Лекция 1. Появление и развитие информационных технологий

Под информационными технологиями будем понимать процессы накопления, обработки, представления и использования информации с помощью электронных средств. Они характеризуется средой, в которой осуществляются, и компонентами, которые она содержит:

- техническая среда (вид используемой техники для решения основных задач);  $\omega_{\rm{eff}}$
- программная среда (набор программных средств для реализации ИТО);
- предметная среда (содержание конкретной предметной области науки, техники, знания);
- метолическая (инструкции, среда порядок пользования. оценка эффективности и ДР-)-

1. Информация - все те сведения, которые уменьшают степень неопределенности нашего знания о конкретном объекте. Информационная технология (ИТ) - система процедур преобразования информации с целью формирования, организации, обработки, распространения и использования информации. Основу современных ИТ составляют:

- компьютерная обработка информации по заданным алгоритмам;
- хранение больших объемов информации на машинных носителях;  $\sim$
- передача информации на любое расстояние в ограниченное время.  $\blacksquare$

Информационные технологии обучения - совокупность методов и технических средств сбора, организации, хранения, обработки, передачи, и представления информации, расширяющей знания людей и развивающих их возможности по управлению техническими и социальными процессами.

ИТО следует понимать как приложение ИТ для создания новых возможностей передачи и восприятия знаний, оценки качества обучения и всестороннего развития личности.

В научно-методической и популярной литературе часто встречается термин новые информационные технологии (НИТ). Это достаточно широкое понятие для различных практических приложений. Прилагательное "новое" в данном случае полчеркивает новаторский. **TO** есть принципиально отличающийся  $\overline{O}$ предшествующего направления технического развития. Их внедрение является новаторским актом в том смысле, что кардинально изменяет содержание различных видов деятельности в организациях, учебных заведениях, быту и т.д.

Используя современные обучающие средства и инструментальные среды, можно создать прекрасно оформленные программные продукты, не вносящие ничего нового в развитие теории обучения. В этом случае можно говорить только об автоматизации тех или иных сторон процесса обучения, о переносе информации с бумажных носителей в компьютерный вариант и т.д.

Говорить же о новой информационной технологии обучения можно только в том случае, если:

она удовлетворяет основным принципам педагогической технологии  $\overline{\phantom{a}}$ (предварительное проектирование, воспроизводимость, ценообразования, целостность);

она решает задачи, которые ранее в дидактике не были теоретически или практически решены;

средством подготовки и передачи информации обучаемому выступает компьютерная и информационная техника.

Средства ИКТ в системе образования:

Аппаратные средства:

 $\mathbf{r}$ Компьютер - универсальное устройство обработки информации

Принтер - позволяет фиксировать на бумаге информацию найденную и созданную учащимися или учителем для учащихся. Для многих школьных применений необходим или желателен цветной принтер.

Проектор - радикально повышает:

о уровень наглядности в работе учителя,

о возможность учащимся представлять результаты своей работы всему классу.

Телекоммуникационный блок (для сельских школ - прежде всего, спутниковая связь) - дает доступ к российским и мировым информационным ресурсам, позволяет вести дистантное обучение, вести переписку с другими школами.

Устройства для ввода текстовой информации и манипулирования экранными объектами - клавиатура и мышь (и разнообразные устройства аналогичного назначения), а также устройства рукописного ввода. Особую роль соответствующие устройства играют для учащихся с проблемами двигательного характера, например, с ДЦП.

Устройства для записи (ввода) визуальной и звуковой информации (сканер, фотоаппарат, видеокамера, аудио и видео магнитофон) - дают возможность непосредственно включать в учебный процесс информационные образы окружающего мира

Устройства регистрации данных (датчики с интерфейсами)

существенно расширяют класс физических, химических, биологических, экологических процессов, включаемых в образование при сокращении учебного времени, затрачиваемого на рутинную обработку данных

Управляемые компьютером устройства - дают возможность учащимся различных уровней способностей освоить принципы и технологии автоматического управления

Внутриклассная и внутришкольная сети - позволяют более эффективно использовать имеющиеся информационные, технические и временные (человеческие) ресурсы, обеспечивают общий доступ к глобальной информационной сети

Аудио-видео средства обеспечивают эффективную коммуникативную среду для воспитательной работы и массовых мероприятий.

Программные средства:

- Общего назначения и связанные с аппаратными (драйверы и т. и.) - дают возможность работы со всеми видами информации (см. выше).

- Источники информации - организованные информационные массивы энциклопедии на КД, информационные сайты и поисковые системы Интернета, в том числе - специализированные для образовательных применений.

Виртуальные конструкторы - позволяют создавать наглядные и символические модели математической и физической реальности и проводить эксперименты с этими моделями.

Тренажеры - позволяют отрабатывать автоматические навыки работы с информационными объектами - ввода текста, оперирования с графическими объектами на экране и пр., письменной и устной коммуникации в языковой среде.

Тестовые среды - позволяют конструировать  $\overline{M}$ применять автоматизированные испытания, в которых учащийся полностью или частично получает задание через компьютер и результат выполнения задания также полностью или частично оценивается компьютером.

Комплексные обучающие пакеты (электронные учебники) - сочетания программных средств перечисленных выше видов - в наибольшей степени автоматизирующие учебный процесс в его традиционных формах, наиболее трудоемкие в создании (при достижении разумного качества и уровня полезности), наиболее ограничивающие самостоятельность учителя и учащегося.

Информационные системы управления - обеспечивают прохождение информационных потоков между всеми участниками образовательного процесса учащимися, учителями, администрацией, родителями, общественностью.

- Экспертные системы - программная система, использующая знания специалиста-эксперта для эффективного решения задач в какой-либо предметной области.

Эволюция информационных технологий

Появление первого печатного станка и книгопечатания (1445 г.) произвело первую информационную революцию.

Информационная технология - совокупность методов, производственных и программно-технических средств, объединенных в технологическую цепочку, обеспечивающую сбор, хранение, обработку, вывод и распространение информации для снижения трудоемкости процессов использования информационных ресурсов, повышения надежности и оперативности.

I этап продолжался до начала 60-х годов XX века. Эксплуатировались ЭВМ первого и второго поколений. Основным критерием создания информационных

технологий являлась экономия машинных ресурсов. Цель - максимальная загрузка оборудования. Характерные черты этого этапа: программирование в машинных кодах, появление блок-схем, программирование в символьных процессах, разработка библиотек стандартных программ, автокодов, машинно-ориентированных языков и Ассемблера. Достижением в технологии программирования явилась разработка оптимизирующих трансляторов и появление первых управляющих программ реального времени и пакетного режима.

II этап длился до начала 80-х годов. Выпущены мини-ЭВМ и ЭВМ третьего поколения на больших интегральных схемах. Основным критерием создания информационных технологий стала экономия труда программиста. Цель - разработка инструментальных средств программирования. Появились операционные системы второго поколения, работающие в трех режимах: реального времени, разделения времени и в пакетном режиме. Разработаны языки высокого уровня, пакеты прикладных программ, системы управления базами данных, системы автоматизации проектирования, диалоговые средства общения с ЭВМ, новые технологии программирования (структурное и модульное), появились глобальные сети. Появилась наука - "Информатика".

III этап продолжался до начала 90-х годов. В конце 70-х годов был

сконструирован персональный компьютер, что произвело вторую информационную революцию. Информация становится ресурсом наравне с материалами, энергией, и капиталом. Появилась и повая новая экономическая категория - национальные информационные ресурсы. Истощение

природных ресурсов привело к использованию воспроизводимых ресурсов, основанных на применении научного знания. Профессиональные знания экспортируются посредством продажи наукоемкой продукции. В производственную культуру проник игровой компонент. Производство вновь становится мелкосерийным с быстрым ростом производительности труда и увеличением номенклатуры производимых изделий.

IV этап - 90-е годы XX века. В этот период разрабатываются информационные технологии для автоматизации знаний. Цель - информатизация общества (см. ниже). Появились машины с параллельной обработкой данных - транспьютеры; портативные ЭВМ, не уступающие по мощности большим; графические операционные системы; новые технологии: системы мультимедиа; гипертекст; объектно-ориентированные технологии. Телекоммуникации становятся средством общения между людьми. Созданы предпосылки формирования общего рынка знаний посредством дистанционного обучения, электронной памяти человечества по культуре, искусству, народонаселению, науке и т.д. Внедряются дистанционное обучение, автоматизированные офисы, всемирные каталоги изделий.

#### **РЕЦЕНЗИЯ**

на рабочую учебную программу дисциплины ЕН.02. Информатика и информационно-коммуникационные технологии в профессиональной деятельности специальности 44.02.03 Педагогика дополнительного образования Разработчик: Бакуменко Е.С.

Рабочая программа разработана на основе Федерального государственного образовательного стандарта по специальности среднего профессионального образования Педагогика дополнительного образования, утвержденному приказом 44.02.03 Министерства образования и науки России №988 от 13.08.2014г.

Рабочая программа включает обязательные компоненты: паспорт рабочей программы, структуру и содержание, условия реализации, контроль и оценку результатов освоения дисциплины. В структуре и содержании учебной дисциплины Информатика и информационно-коммуникационные технологии в профессиональной деятельности паспорта программы определены темы и количество часов на их изучение, указывается объем часов максимальной, обязательной аудиторной учебной нагрузки, самостоятельной работы обучающихся, перечислены виды обязательной аудиторной учебной нагрузки, самостоятельной работы и форма итоговой аттестации по дисциплине.

Содержание учебной дисциплины состоит из следующих разделов в том числе:

- Технические средства персонального компьютера;

- Прикладные программные средства для обработки текстовой информации;

- Обработка данных средствами электронных таблиц;

обработки защита информации. -Сетевые технологии информации И Специализированное прикладное программное обеспечение.

Содержание программы направлено на приобретение обучающимися знаний, умений и навыков, направленных на формирование общих компетенций ОК1-ОК9, определенных ФГОС СПО, и соответствует объему часов, указанному в рабочем учебном плане. В рабочей программе указаны требования к результатам освоения дисциплины. Всё это позволяет обеспечивать приобретение обучающимися знаний, умений и навыков, направленных на формирование профессиональных компетенций ПК1.1-1.6, ПК2.2, ПК2.5, ПКЗ.1-3.5, определенных ФГОС СПО по специальности 44.02.03 Педагогика дополнительного образования и может соответствовать объему часов, указанному в рабочем учебном плане. В разделе «Контроль и оценка результатов освоения дисциплины» определены результаты обучения и те формы и методы, которые будут использованы для их контроля и оценки преподавателем. Все темы, отвечают требованиям современности. В результате изучения дисциплины Информатика и информационно-коммуникационные технологии в профессиональной деятельности обучающийся сможет применять полученные знания и умения в профессиональной деятельности. Рабочая программа составлена квалифицированно, демонстрирует профессионализм и высокий уровень методической подготовки и может быть использована в образовательном процессе ФГБОУ ВО «Куб ГУ» ИНСПО.

#### Рецензент:

Директор государственного бюджетного учреждения дополнительного образования Краснодарского края «Дворец творчества»

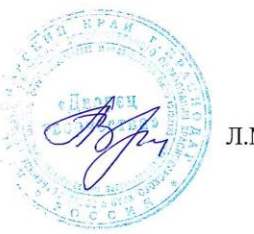

Л.М. Величко

#### **РЕЦЕНЗИЯ**

#### на рабочую учебную программу дисциплины ЕН.02. Информатика и информационно-коммуникационные технологии в профессиональной деятельности специальности 44.02.03 Педагогика дополнительного образования Разработчик: Бакуменко Е.С.

Рабочая программа разработана на основе Федерального государственного образовательного стандарта по специальности среднего профессионального образования 44.02.03 Педагогика дополнительного образования. утвержденному приказом Министерства образования и науки России №988 от 13.08.2014г.

Рабочая программа включает обязательные компоненты: паспорт рабочей программы, структуру и содержание, условия реализации, контроль и оценку результатов освоения дисциплины. В структуре и содержании учебной дисциплины Информатика и информационно-коммуникационные технологии в профессиональной деятельности паспорта программы определены темы и количество часов на их изучение, указывается объем часов максимальной, обязательной аудиторной учебной нагрузки, самостоятельной работы обучающихся, перечислены виды обязательной аудиторной учебной нагрузки, самостоятельной работы и форма итоговой аттестации по дисциплине.

Содержание учебной дисциплины состоит из следующих разделов в том числе:

- Технические средства персонального компьютера;

- Прикладные программные средства для обработки текстовой информации;

- Обработка данных средствами электронных таблиц;

-Сетевые технологии обработки информации защита  $\overline{M}$ информации. Специализированное прикладное программное обеспечение.

Содержание программы направлено на приобретение обучающимися знаний. умений и навыков, направленных на формирование общих компетенций ОК1-ОК9, определенных ФГОС СПО, и соответствует объему часов, указанному в рабочем учебном плане. В рабочей программе указаны требования к результатам освоения дисциплины. Всё это позволяет обеспечивать приобретение обучающимися знаний, умений и навыков, направленных на формирование профессиональных компетенций ПК1.1-1.6, ПК2.2, ПК2.5, ПКЗ.1-3.5, определенных ФГОС СПО по специальности 44.02.03 Педагогика дополнительного образования и может соответствовать объему часов, указанному в рабочем учебном плане. В разделе «Контроль и оценка результатов освоения дисциплины» определены результаты обучения и те формы и методы, которые будут использованы для их контроля и оценки преподавателем. Все темы, отвечают требованиям современности. В результате изучения дисциплины Информатика и информационно-коммуникационные технологии в профессиональной деятельности обучающийся сможет применять полученные знания и умения в профессиональной деятельности. Рабочая программа составлена квалифицированно, демонстрирует профессионализм и высокий уровень методической подготовки и может быть использована в образовательном процессе ФГБОУ ВО «Куб ГУ» ИНСПО.

Рецензент:

Кандидат пед. наук, доцент кафедры « ОСП» ФГБОУ ВО КубГУ

they\_

O.A. Yc